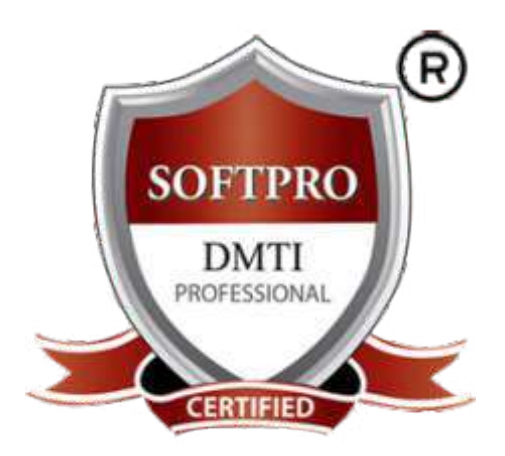

# **WEB DESIGNING & WEB DEVELOPMENT**

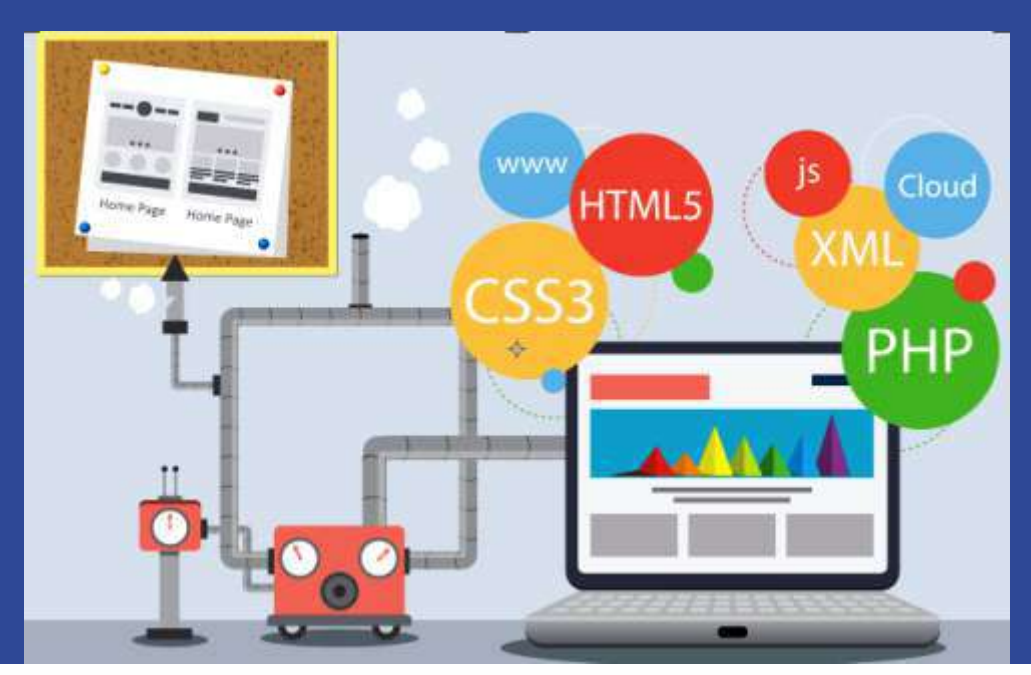

# **100% Practical Course with 18 Certifications**

100% Job Assistance Become a Certified Web Designer & Developer Digital Marketer with Graphic Skill Set

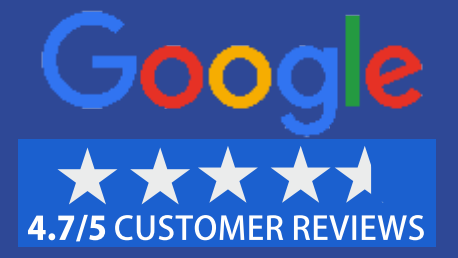

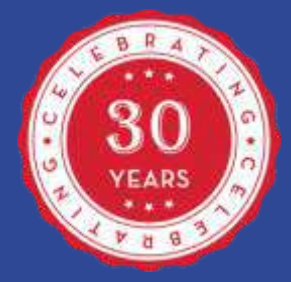

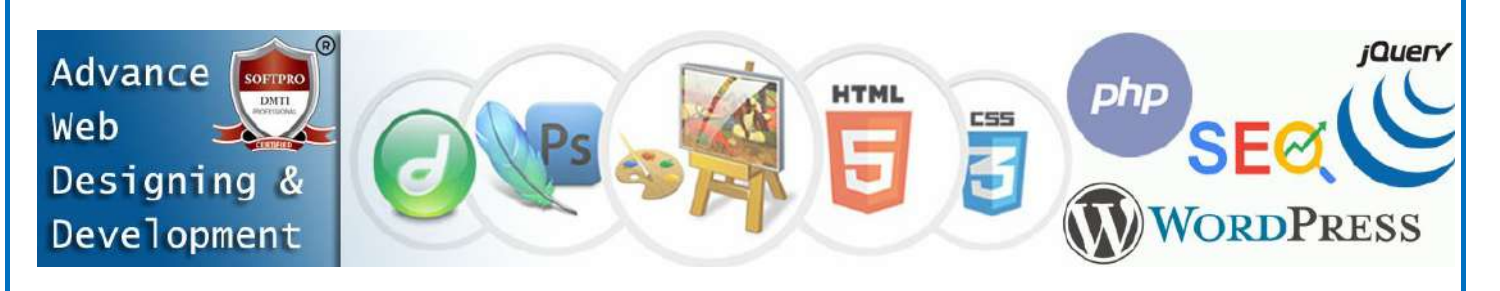

# **Advanced Web Designing & Development Diploma**

### **MODULE 1: WEB PROGRAMMING HTML5: HYPER TEXT MARKUP LANGUAGE-5**

HTML and HTML5 History & Fundamental HTML Marking up body text Working With Images & Links Creating lists & Tables HTML5 Forms Audio and Video Embed fonts in a web page HTML5 Graphics HTML5 Canvas/SVG HTML5 Forms

**1. HTML – OVERVIEW** Introduction to HTML Getting started with HTML What is in the head? Metadata in HTML Element attributes Advantages of HTML HTML Doctypes

**2. BASIC TAGS IN HTML** HTML Heading Paragraph Tag

**3. ELEMENTS IN HTML** HTML Tag vs. Element

**4. FORMATTING IN HTML** Formatting Text in HTML Grouping in HTML

**5. HTML LISTS** Unordered Lists Ordered Lists Start Attribute Nesting Lists List Item Styling

**6. META TAGS** HTML <meta> tag Uses of Meta Tags in HTML

#### **7. COMMENTS**

Valid vs Invalid Comments Multiline Comments Conditional Comments Using Comment Tag

**8. IMAGES** HTML Image Attributes of HTML img tag Use of alt attribute

**9. TABLES** HTML Table Tags HTML Table with Border HTML Table with cell padding HTML Table with colspan HTML Table with rowspan HTML table with caption

**10. IMAGE LINKS** Mouse-Sensitive Images Server-Side Image Maps Coordinate System

**11. EMAIL LINKS** HTML Email Tag Default Settings

**12.TEXT LINKS**  Linking Documents The target Attribute Linking to a Page Section Download Links

#### **13. FRAMES**

Creating Frames The <frameset> Tag Attributes The <frame> Tag Attributes Browser Support for Frames Frame's name and target attributes

#### **14. BLOCKS**

Block-level Elements Inline Elements The <div> Element The <span> Element

**15. BACKGROUNDS** Html Background with Colors Html Background with Images Patterned & Transparent **Backgrounds** 

**16. COLORS** Color Names, Background Color, Border Color, Color Values, HTML Color Coding Methods, Hex Codes – RGB

**17. FONTS** 

Set Font Size Relative Font Size Setting Font Face Specify alternate font faces Setting Font Color

#### **18. FORMS**

HTML Form, HTML Form Syntax, HTML TextField Control, Label Tag in Form HTML Password Field Control Radio Button Control Submit button control

**19. EMBED MULTIMEDIA**  HTML <embed> Tag HTML <br />
designational>
Tag HTML <object> Tag

**20. HTML HEADER**  HTML Header Tag HTML Style Sheet External Style Sheet Internal Style Sheet Inline Style Sheet

**21. HTML LAYOUTS** Description of various Layout elements

**22. TAG REFERENCE** HTML tags

#### **23. ATTRIBUTE REFERENCE**

Global event handlers Content versus IDL attributes Boolean Attributes

#### **24. SPECIAL THINGS**

Special Characters Different graphic formats Interlacing/Progresive Display Putting your site Online

**25. PROJECT**

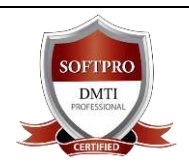

**DADAR /** MATUNGA **Rd West** Nr Station **Opp. Movie Time Cinema, Vimal Udyog 1st Floor, 9833900330 | 9930375161**

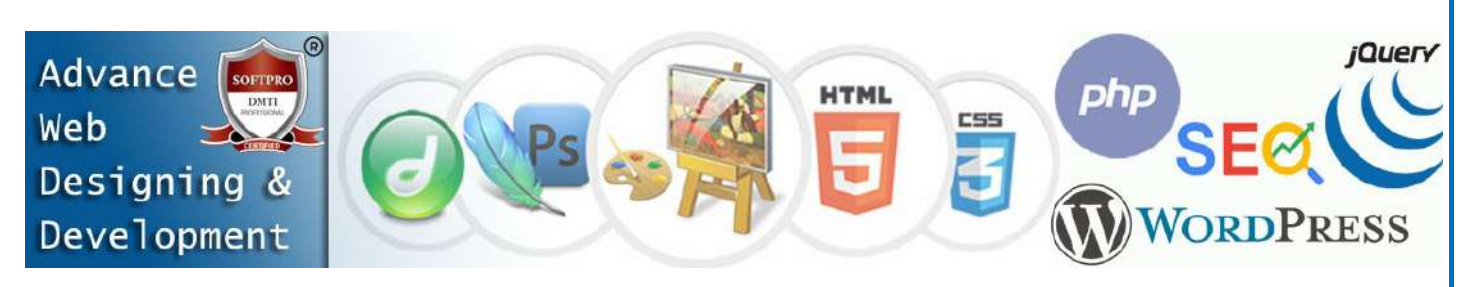

### **MODULE 2: CSS (L – 1, 2) Web Programming CSS - CASCADING STYLE SHEETS (L-1, 2)**

**CSS** 

- CSS different types of method
- **HTML Style**
- Class Style
- DIV Style
- **Group Style**
- Different link style

## **MODULE 3: JS (L – 1, 2) Web Programming**

### **JAVA SCRIPT (LEVEL 1,2)**

- **JAVASCRIPT (LEVEL 1,2) COURSE DETAILS:**
- Fundamental Java Scripting
- Functions: Defining & Calling
- Using Variables local, global
- Programming (If, While, Loops)
- Strings & ARRAYS, Event handling,
- Objects, Methods & Properties.... etc.

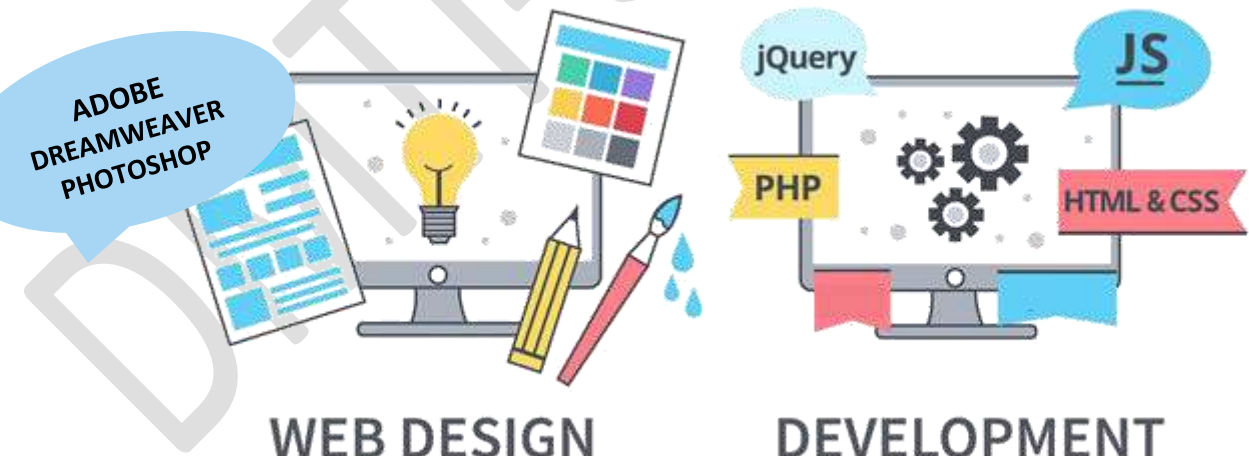

Continued **YYY** Continued **CELC** 

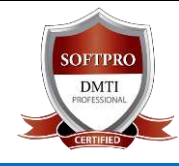

**DADAR /** MATUNGA **Rd West** Nr Station **Opp. Movie Time Cinema, Vimal Udyog 1st Floor, 9833900330 | 9930375161**

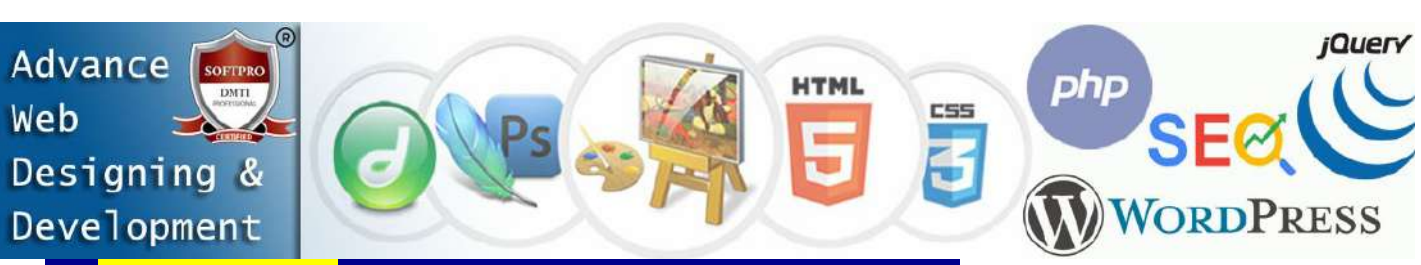

**MODULE 4: PROFESSIONAL WEB GRAPHICS** 

### **ADOBE PHOTOSHOP ™**

- You can create Patterns and Artistic
- Designs using Fills and Colours for Web Buttons
- You can Create Web Backgrounds
- You can Import and Export your Images.
- Retouch, Manipulate and Enhance Designs/ Logos
- Interface: Color Spaces, Document Window
- **THE TOOLBOX, MENUS, PALETTES, OPTIONS BAR**
- Shortcuts, Getting Assistance, Workplaces
- Image Editing, Resolution, Correction, Saturation
- Tool Box, Navigator, Info, Option,Swatches, Brushes
- Tool Bar: Rectangle Marquee Tool, Ellipitical Marquee Tool: The marquee tools make rectangular, elliptical, single row, and single column selections.
- Edit Lasso Tool: The lasso tools make freehand, polygonal (straight-edged), and magnetic (snap-to) selections.
- Polygon Tool: The Polygonal Lasso tool is useful for drawing straight-edged segments of a selection border.
- Crop Tool: The Crop tool trims images.
- **IMAGE AND TEXT EDITING.**
- 1) Image Size
- \* Wireframe Wireframe displays simple wireframe in addition to intermediate blend shapes.
- 2) Different Modes for filling colors
- Color Mode | Multiply Mode
- Screen Mode | Opacity of color
- Fill gradient | Merge Down
- Strokes/outlines | Rasterize the shapes
- Canvas Size | Type Tool
- Vertical Type Tool | Type Mask Tool
- Adjustments Brightness/contrast
- Magic wand Tool: The Magic Wand tool selects similarly colored areas.
- Editing in Photoshop: Free Transform, Transform, Scale, Horizontal scale and vertical scale specify the proportion between the height and width of the type.
- Rotate: The Rotate commands let you rotate or flip an entire image
- Skew, distort: The Distort filters geometrically distort an image, creating 3D or other reshaping effects.

#### **LIVE PROJECTS: Image Mixing, Re-touching, Layering, WEB Buttons, WEBSITE Backgrounds, Image touch**

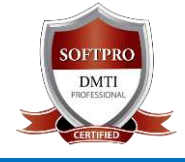

**DADAR /** MATUNGA **Rd West** Nr Station **Opp. Movie Time Cinema, Vimal Udyog 1st Floor, 9833900330 | 9930375161**

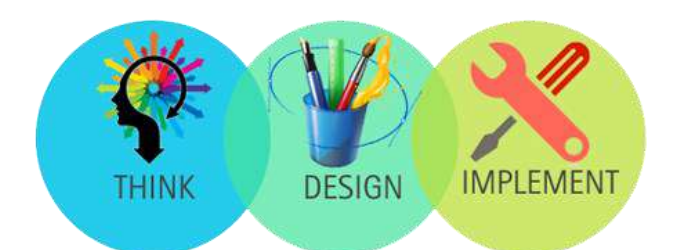

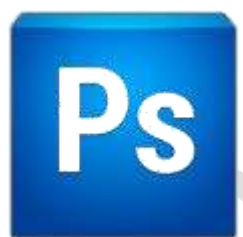

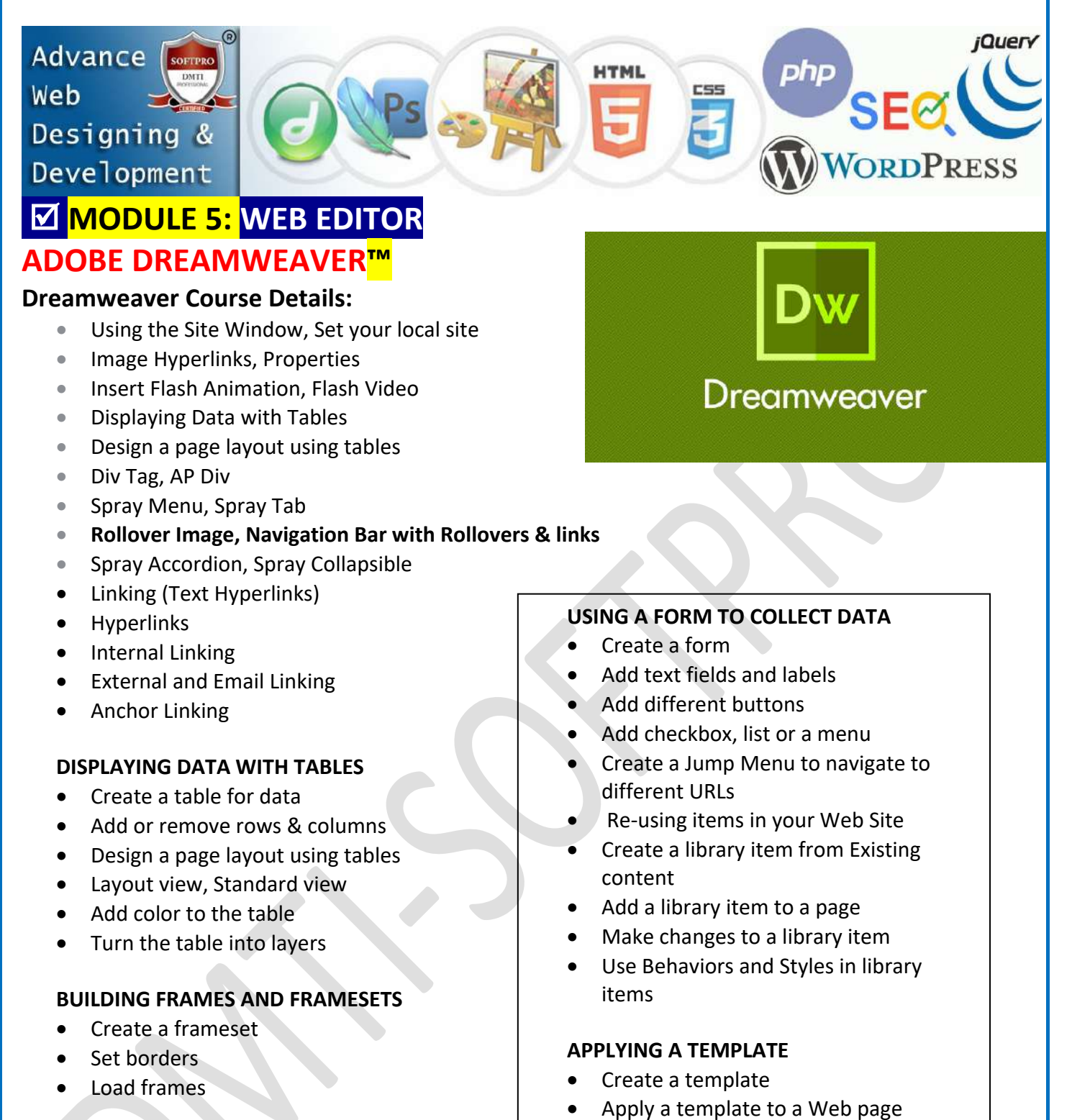

#### **ANIMATING WITH TIMELINES**

- Use the timelines panel
- Record a simple animation
- Add a layer and keyframe
- Control layer properties with timelines
- Animating with timelines

### • Make changes to a template

- Use Behaviour's, Styles and Timelines in Templates Web Authoring, Forms, Tables,
- Layout / Standard view, Building frames, framesets

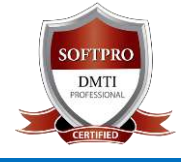

**DADAR /** MATUNGA **Rd West** Nr Station **Opp. Movie Time Cinema, Vimal Udyog 1st Floor, 9833900330 | 9930375161**

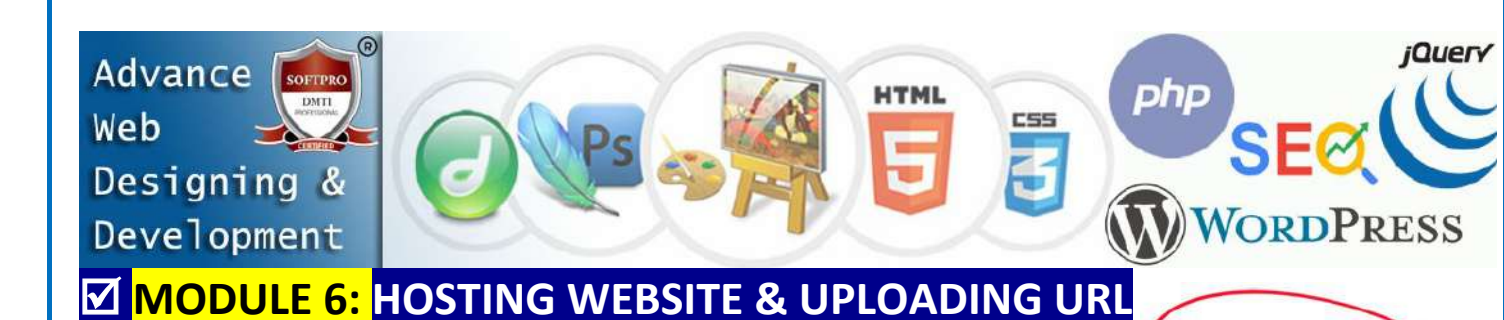

#### **WEB HOSTING FTP: File Transfer Protocol**

- How to take a hosting plan
- Hosting Domains on Cpanel
- Using Cpanel to Create EMAIL's of your domain
- Pointing Name Servers to the domains
- Live Domain Registration
- Assigning Web Mails
- Creating Pop mails, Control Panel features
- How to buy Hosting plans : **Web Hosting**
- Website Hosting Basics
- Domain Name Registration
- Configuring DNS

Website upload and stabilization

#### **MODULE 7: WORDPRESS BLOGS HOW TO CREATE BLOGS with WORDPRESS**

- Creating WordPress Blog
- Installing WordPress Themes
- WordPress Plug-ins, Widgets
- Using the WordPress Dashboard
- Get configured: customize your theme to make your blog your own.
- Upload a custom header
- Add specialized content with widgets: Widgets allow you to add interesting and useful text, images, or navigation elements to the sidebars of your blog (the parts other than your posts). To add and configure widgets, go to My Sites  $\rightarrow$  Customize  $\rightarrow$  Widgets. (To learn what's possible and how to put widgets to work for you, check out this section of the guide.)
- Personalize your blog with custom fonts and colors
- Creating pages / page title & body text
- Draft vs. Publishing Blogs.

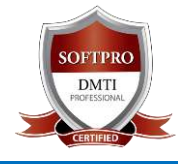

**DADAR /** MATUNGA **Rd West** Nr Station **Opp. Movie Time Cinema, Vimal Udyog 1st Floor, 9833900330 | 9930375161**

ANDHERI **WEST Near** Station **Pearl Plaza, Office 704, 7 th Floor 9324347326 | 9820936176**

INTERNSHIP

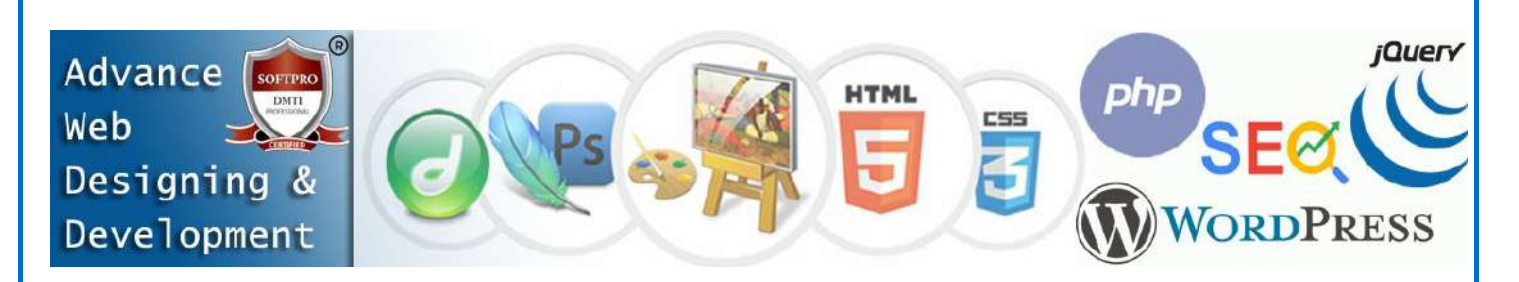

INDEXING<br>KEYWORDS

ARCHITECTURE

CONTENT

**SEC** 

WEB

### **Basic & Advance SEO: Search Engine Optimization**

### **MODULE 8: SEO. (SEARCH ENGINE OPTIMIZATION) PART – 1 SEO: Keyword Research & On-Page Optimization**

- **Types of Internet Marketing Methods**
- How the search engine works?
- Understanding the SERP
- Using Search Operators
- Google Search Engine Architecture
- Google INDEXES, how is data stored?

#### **INTRODUCTION TO KEYWORD RESEARCH**

- Business Analysis
- Types of Keywords
- Keyword Research Methodology
- Keyword Proximity,
- Keyword Density
- Keyword Analysis
- IMAGE OPTIMIZATION
- Internal Link Building
- Robots file Optimization
- URL renaming/re-writing

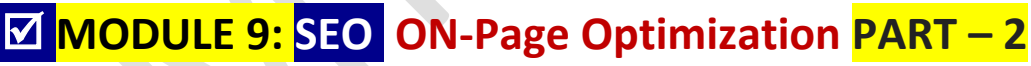

- On-Page Optimization
- Meta Tags Optimization
- Canonical Tag
- Website Analysis
- Heading Tags In Contents
- Header Keyword Optimize
- WEBSITE Footer Keyword optimize
- Content Optimization.
- Write For Humans First and Search Engines Second
- Use Targeted Keywords in All the Right Places

OFTPRO **DMTI** 

**DADAR /** MATUNGA **Rd West** Nr Station **Opp. Movie Time Cinema, Vimal Udyog 1st Floor, 9833900330 | 9930375161**

ANDHERI **WEST Near** Station **Pearl Plaza, Office 704, 7 th Floor 9324347326 | 9820936176**

**BACKLINK**

**ANALYSIS** 

#### *iQuery* **Advance** *SOFTPRC* oho **CSS** Web Designing & ORDPRESS Development

**MODULE 10: SEO OFF-PAGE OPTIMZATION PART - 3**

- **Types of Linking Methods**
- Free Links / Paid Links
- Directory Submissions for SEO
- **WordPress SEO**

**.**

- Installing Plugin
- Activating Plugin
- Putting relevant tags
- Submission to Search E
- Directory Submission
- Deep Linking
- Article writing/directory
- Classified submissions
- Press Release
- Link building
- GOOGLE SITE MAPS
- Sitemap Creation, XML
- Creating Competitor Report for Analysis.
- Copy-scape
- Duplicate Content Issues
- Usage of all Tags

#### **REPORTING IN SEO**

SF

- COMPETITOR ANALYSIS
- **SEO Website AUDITING**
- USING THIRD PARTY TOOLS

### **MODULE 11: WEBSITE MARKETING ON GOOGLE HOW GET YOUR WEBSITE on GOOGLE MAPS & SEARCH with LOCAL SEO**

#### **Local SEO and your Company's GMB Page Rankings**

- 1. What's Local SEO?
- 2. Getting Your Company on Google's Local 3-Pack
- 3. How Can Local SEO Impact Your Organization? **WEB Page Rankings # 1**
- 4. Tips for ranking your GMB page high

#### **CLAIMING & SETTING UP GOOGLE MY BUSINESS OPTIMIZATION**

- 1. Claim / Create a Google My Business Listing
- 2. Request Ownership of a Listing
- 3. Verify Your Google My Business Listing
- 4. Upload Photos & Videos to Your GMB Listing
- 5. Managing REVIEWS for growing your business.
- 6. Setting up entire Company information & username with advanced details.

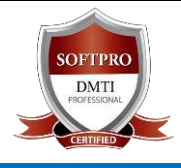

**DADAR /** MATUNGA **Rd West** Nr Station **Opp. Movie Time Cinema, Vimal Udyog 1st Floor, 9833900330 | 9930375161**

ANDHERI **WEST Near** Station **Pearl Plaza, Office 704, 7 th Floor 9324347326 | 9820936176**

**Trusted Verifier** 

ocalSearch. Want to capture a piece of the growing<br>local search market?

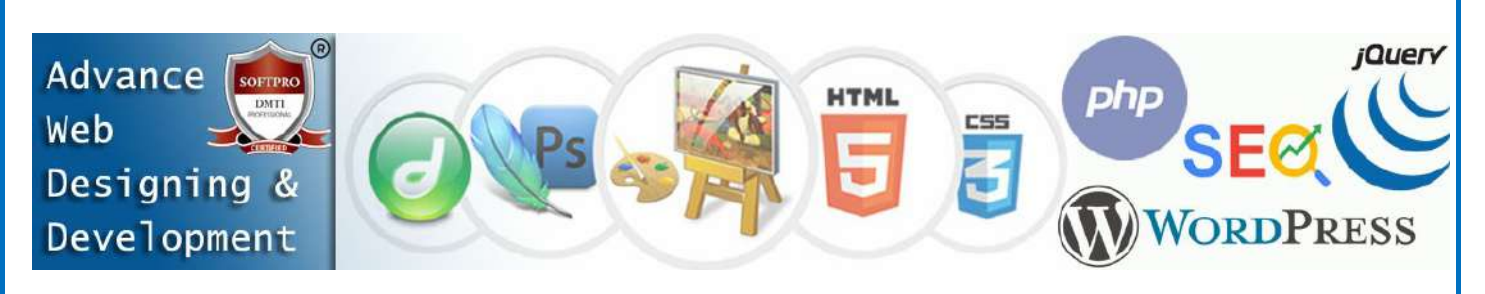

#### **HOW TO CREATE MARKETING TOOLS TO ATTRACT MORE CUSTOMERS?**

- 1. Learn to Create Offers on Google Search
- 2. Create Events on Google Maps & Search
- 3. Add latest Updates to your Listing.

#### **Analysing and Measuring Google My Business Traffic Data**

- 1. Why You Should Track Google My Business
- 2. How Do I Track Google My Business Traffic To My Site?
- 3. Analytics insight from Traffic Source & Keywords
- 4. Analyse Customer Actions on your search & map listing

#### **How to Setup of Essential of Updates Google My Business**

- 1. Appointment URL's Function
- 2. Direct Messaging with your Customers
- 3. Setting up the Messaging and syncing with your mobile

#### **How to Setup / SETTINGS OF Your LISTING LOCAL SEO**

#### **Categories, Services, Messaging, Appointments and Products on Google Search & Maps Updating Pricelist**

- Setting up Google Business Essentials
- $\checkmark$  How to create your Admins, Users and give permissions to Managers, Site owners.
- ✓ Adding & Managing Multiple Locations
- Learn to manage SETTINGS of your GMB

### **MODULE 12: MOBILE APP CREATION & MOBILE WEBSITE NO CODE APP DEVELOPMENT ™**

#### **No-Code APP DEVELOPMENT Program for Students**

The Goal is to democratize the design and development process of applications and help everyone create their own unique applications irrespective of their technical skills, knowledge or budget. However, getting the next generation of app developers accustomed with no-code app building is crucial if they want to utilize this software. That is the goal of our student app developer program.

#### **The MOBILE App Development gives Students hands on approach to Learning App Development**

- Useful for both Personal & Business Purposes.
- Cloud Based Online App Builder Platform
- Test App on your mobile and web devices
- Easy Set-Up and Implementation

No Coding Skills **Required** Just Drag & Drop.

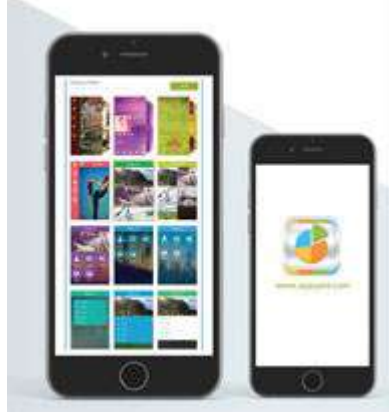

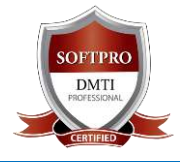

**DADAR /** MATUNGA **Rd West** Nr Station **Opp. Movie Time Cinema, Vimal Udyog 1st Floor, 9833900330 | 9930375161**

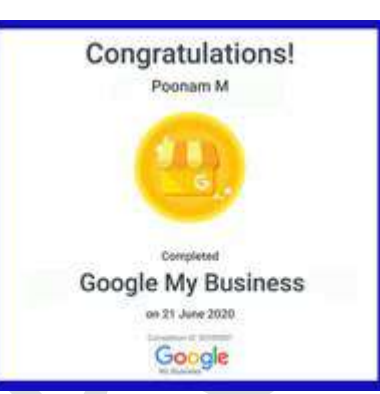

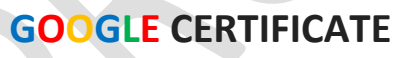

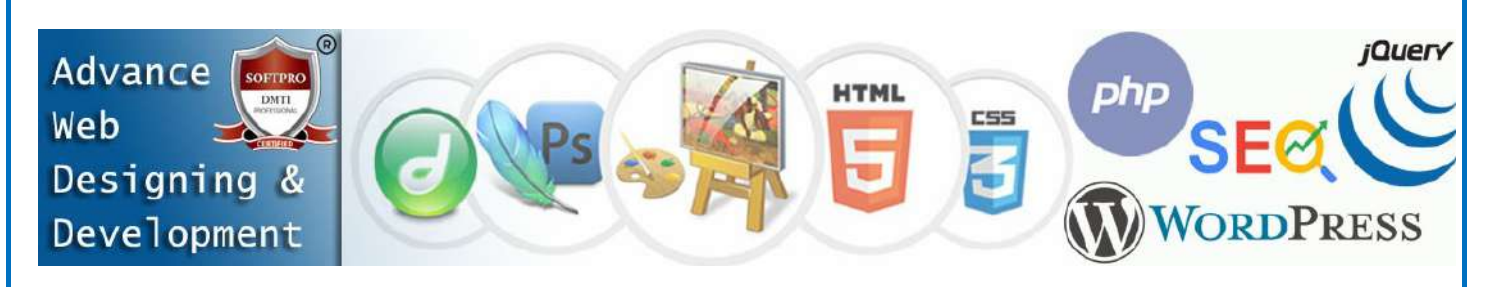

App Developer Program is specifically designed to help Students deliver mobile app development learning in the most innovative ways, which inspires creativity and foster entrepreneurship among students who want to achieve new heights in this fast-growing app industry.

You will easily learn and execute the basics of mobile apps, without any coding knowledge.

**The Select > Design > Build process guides students to create apps in a logical order, helping them cultivate critical and creative thinking**

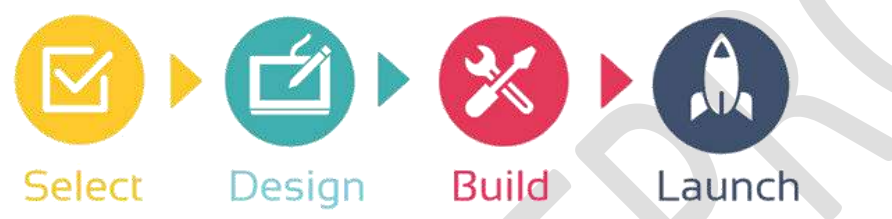

This is a Mobile App Development Curriculum for Students with No Coding Skills

It allows students with no programming skills, to create mobile apps in a matter of minutes. There is no need to install or download anything, students can simply drag & drop the app pages to create the mobile apps online.

### **MODULE 13: WEBSITE ANALYTICS WITH GOOGLE**

#### **WEB ANALYTICS OVERVIEW**

#### Introduction to Google Analytics

- Home Tab / Realtime Data
- Dashboard / Widgets
- Customize dashboard
- Intelligent Events / Shortcuts
- Interface Feature
- Date selection and comparision
- Exporting reports
- Audience / Overview
- Demographics / Behavior
- Technology / Custom Visitors Flow
- ✓ Analyzing Google Analytics Reports
- ✓ Understanding Dashboard, Bounce Rate
- ✓ Traffic Source, Traffic Behavior
- ✓ WEBSITE PERFORMANCE
- $\checkmark$  TOOLS BROKEN LINKS
- ✓ SERP TOOLS

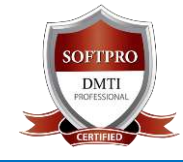

**DADAR /** MATUNGA **Rd West** Nr Station **Opp. Movie Time Cinema, Vimal Udyog 1st Floor, 9833900330 | 9930375161**

ANDHERI **WEST Near** Station **Pearl Plaza, Office 704, 7 th Floor 9324347326 | 9820936176**

Google<br>Analytics

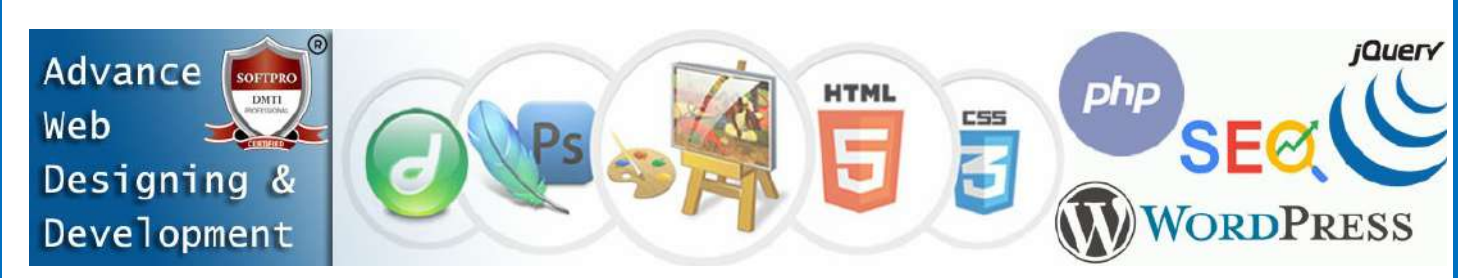

### **MODULE 14: WEB UTILITIES**

- **GIF ANIMATOR**
- Animation Wizard to create GIF
- Adjusting Colour, Special Effects
- Attributes- Menu, Commands, Creating Ads.
- **3D XARA**
- Positioning, Rotating, Sizing,
- 3D Extrude, Bevel, Altering Lights
- Creating Animated GIF / AVI
- **MORPHING**
- Makes Digital Movies, 2D Movies
- Transforms an Image to another image
- 3D XARA
- Morphing
- Social Media Marketing Integrating Links
- Embedding YouTube Videos

# **MODULE 15: INFOGRAPHCIS FOR WEBSITES AND MARKETING**

**Infographics MARKETING** are a visually compelling communication medium that done well can communicate complex data! Why Infographics for your Website Marketing Strategy? Cause most of the Infographics tend to get viral and help in search engine ranking. An Infographic that is linked and compelling by its nature gets traffic to your website & blog as people "share" & "click".

### **MODULE 16: FREELANCING & STARTING YOUR BUSINESS**

How to Start a Web Designing Agency Where do I get my clients from, places and areas to look for? Approach and Strategies to Convert your prospective clients How to Pitch to your clients, prove Digital Marketing is superior Target Oriented Marketing - Impress with Analytic Business Extensions with Upsell & Selling multiple products

# **MODULE 17: PERSONAL BRANDING – With LinkedIn – Job Search**

- 1. Define Personal Branding.
- 2. Understand the Main Concepts About Personal Branding.
- 3. Identify One's Personal Work Values, Abilities, Skills and Values.
- 4. Creating an Online Presence Strategy for Self
- 5. Understand Branding and Implementing Self-Branding.
- 6. How to get people on LINKEDIN TO SEARCH FOR YOU
- 7. Get Company Offers to HIRE YOU and How to Use **LINKEDIN** to APPLY FOR JOBS.

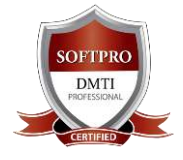

**DADAR /** MATUNGA **Rd West** Nr Station **Opp. Movie Time Cinema, Vimal Udyog 1st Floor, 9833900330 | 9930375161**

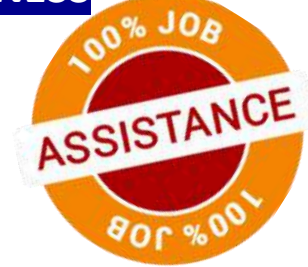

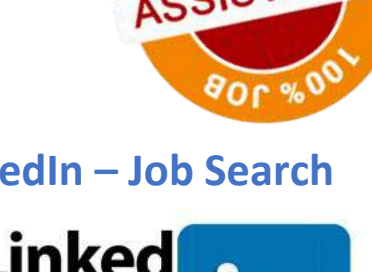

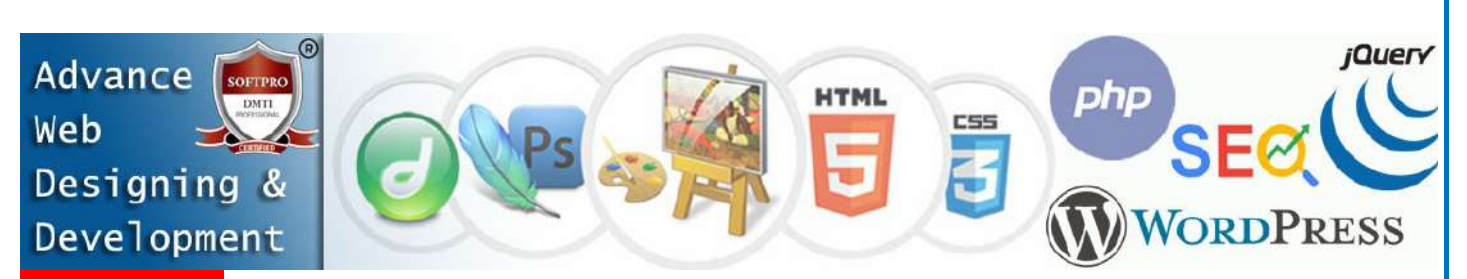

### *Soft Skills:* **MODULE 18: INTERVIEW PREPARATION**

- 1. How do you Introduce yourself in an Interview?
- 2. What should I say in & prepare in an interview?
- 3. How to Answer Technical Jargon Questions?
- 4. Learn to Answer the 3 types of Web & Digital Media Questions?
- 5. How to Answer Futuristic Questions?
- 6. PREPARING FOR QUESTIONS ASKED IN THE INTERVIEW

### **MODULE 19: BUILDING RESUME**

- 1. Best Resume Writing Strategies & Tips
- 2. Creating Your Resume with Attractive Graphics
- 3. How to Lead with Your Best Information
- 4. Learn to Create a Format that Is Easy to Read
- 5. Dos and Don'ts of Resume What to Add?
- 6. Creating a Professional & Uniform Look of Your Resume

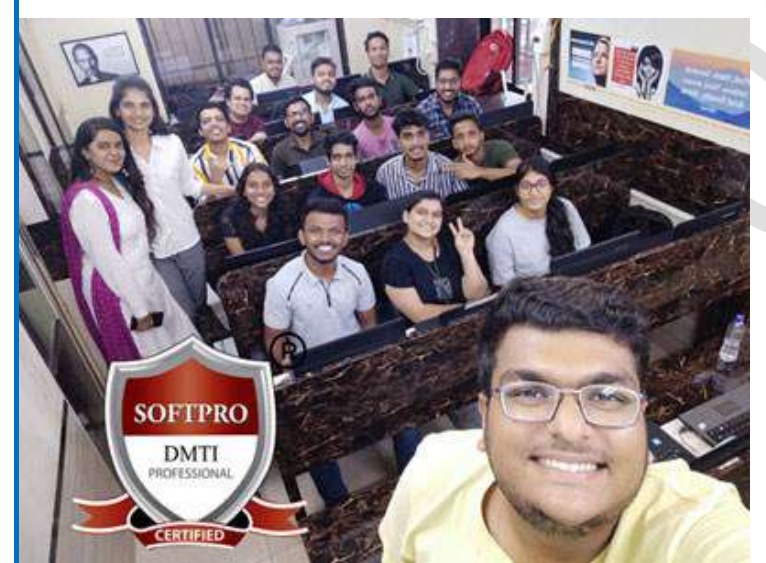

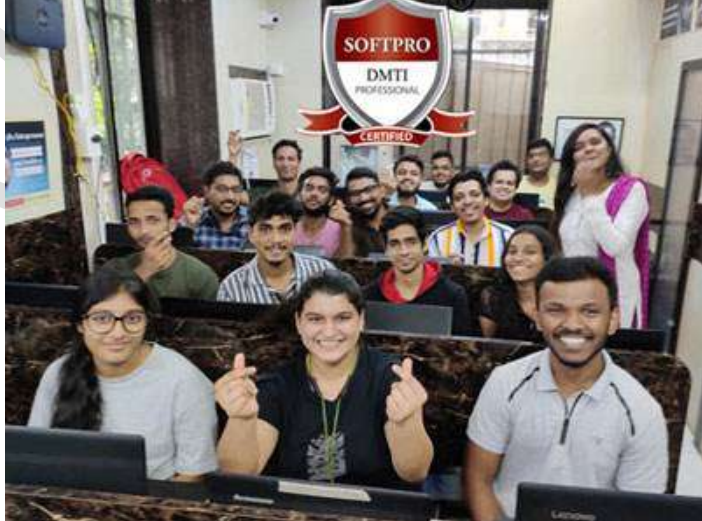

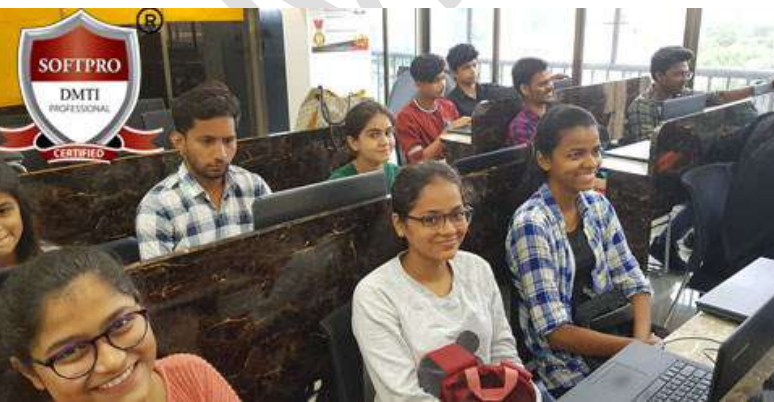

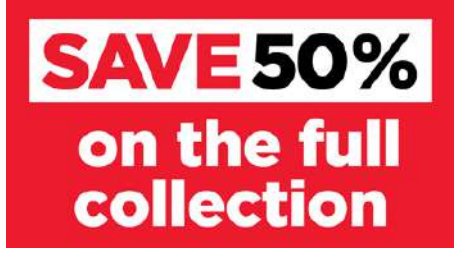

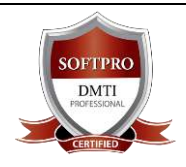

**DADAR /** MATUNGA **Rd West** Nr Station **Opp. Movie Time Cinema, Vimal Udyog 1st Floor, 9833900330 | 9930375161**

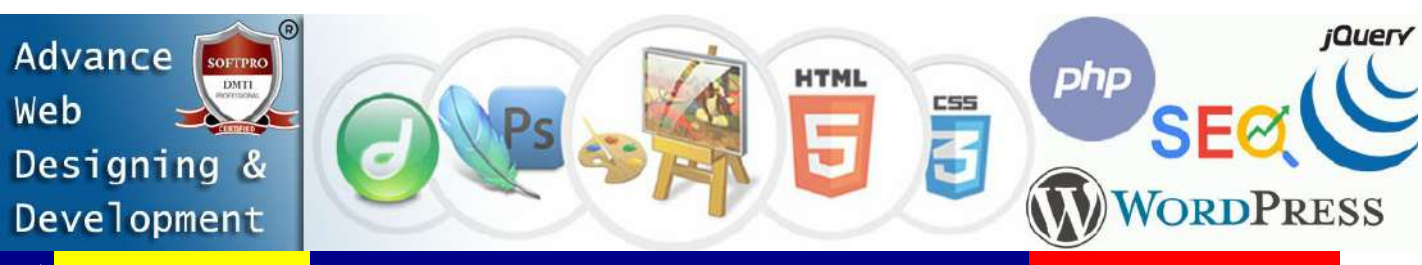

**MODULE 20: WORDPRESS CMS Programming Part 1 Syllabus**

#### **What Is WordPress?**

- ~ Basics & Fundamentals of WordPress.
- $\sim$  Domain names and website hosting
- ~ Choosing a domain name
- ~ Setting up a domain name URL
- ~ Setting up website hosting & email

#### **Installing WordPress**

- $\sim$  Installing WordPress using the C-Panel
- ~ Manual Installation of WordPress using FTP

#### **WordPress First look**

- ~ WordPress Dashboard
- ~ Websites vs. Blogs
- ~ Post vs. pages
- ~ WordPress themes
- ~ WordPress plug-ins
- ~ WordPress widgets

#### **Creating Pages**

- $\sim$  Creating a new page
- ~ Using the WordPress toolbar
- ~ Working in Full Screen
- $\sim$  Formatting text
- ~ Using Headers
- $\sim$  Previewing your page
- $\sim$  Draft vs. publishing
- $\sim$  Editing exiting pages
- ~ Deleting pages

#### **Images & WordPress**

- ~ Uploading images
- $~\sim$  The Image Library
- $\sim$  Deleting images from the Image Library
- ~ Inserting images into a page or post
- ~ Customising images
- ~ Resizing images, Alternative Text
- ~ Deleting images, Featured images

#### **Managing Links**

- $\sim$  Adding internal text links
- $\sim$  Adding external text links
- $\sim$  Linking from images
- ~ Linking to file downloads

#### **YouTube Videos & WordPress**

- ~ Simple automatic video embedding
- ~ Embedding a YouTube video into a page or post
- Creating a New Blog Posts
- ~ The difference between posts and pages
- $\sim$  Creating a blog within your WordPress website
- ~ Text & image formatting in a post
- ~ Categories & Tags
- $\sim$  Creating and using tags
- ~ Managing comments in WordPress
- $\sim$  Changing comment settings
- $\sim$  Spam protection
- $\gamma$  Managing comments

#### **WordPress Widgets**

- $\sim$  What are widgets?
- ~ The Widget area
- ~ Using installed widgets
- ~ Installing and customising new widgets

#### **WordPress Themes**

- ~ Free & premium themes?
- ~ How to find a WordPress theme
- ~ Installing and activating a Free WordPress theme
- $\sim$  Working with a PAID Themes
- $\sim$  Exploring theme options

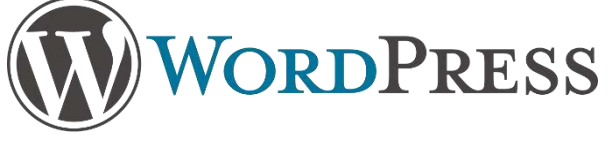

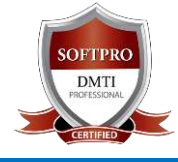

**DADAR /** MATUNGA **Rd West** Nr Station **Opp. Movie Time Cinema, Vimal Udyog 1st Floor, 9833900330 | 9930375161**

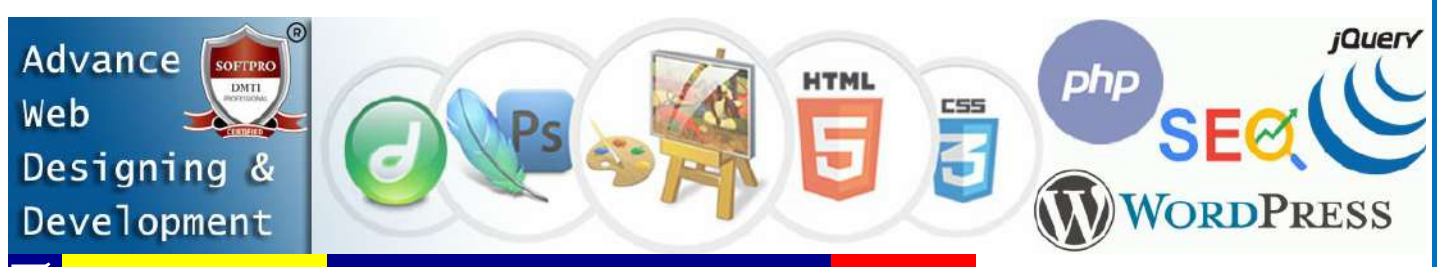

**MODULE 21: ADVANCED WORDPRESS PART-2**

# **WORDPRESS Continued**

#### **PLUGINS**

- $\sim$  Installing plug-ins
- ~ Plug-ins for WordPress websites
- ~ Must have SEO plugins
- ~ Slider Plugins
- ~ Sliders for pages, posts and pictures
- $\bullet$   $\sim$  Installing a slider plugin
- ~ Customising sliders
- ~ Contact Form Plugins
- ~ Using Form plugins
- ~ Social Media integration plugin
- ~ WordPress Backup Plugin
- ~ Backing up your WordPress data

#### **WORDPRESS MENUS**

- ~ Setting up and customizing a menu system
- ~ Installing a Paid Menu Plugin
- $\sim$  Creating user-friendly permalinks

#### **SPEEDING UP YOUR WORDPRESS**

- ~ Speed Test Tools
- ~ Page speed Insights
- ~ Image Optimization
- ~ Optimizing Homepage
- ~ Browser Caching
- $\sim$  W3 Total Cache

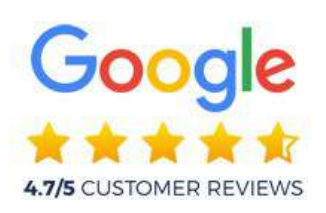

# **Fees Structure KKK**

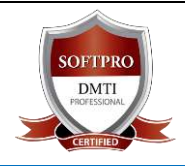

**DADAR /** MATUNGA **Rd West** Nr Station **Opp. Movie Time Cinema, Vimal Udyog 1st Floor, 9833900330 | 9930375161**

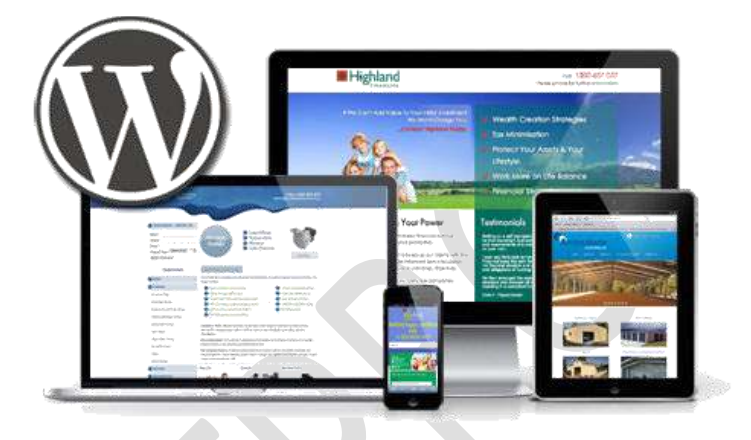

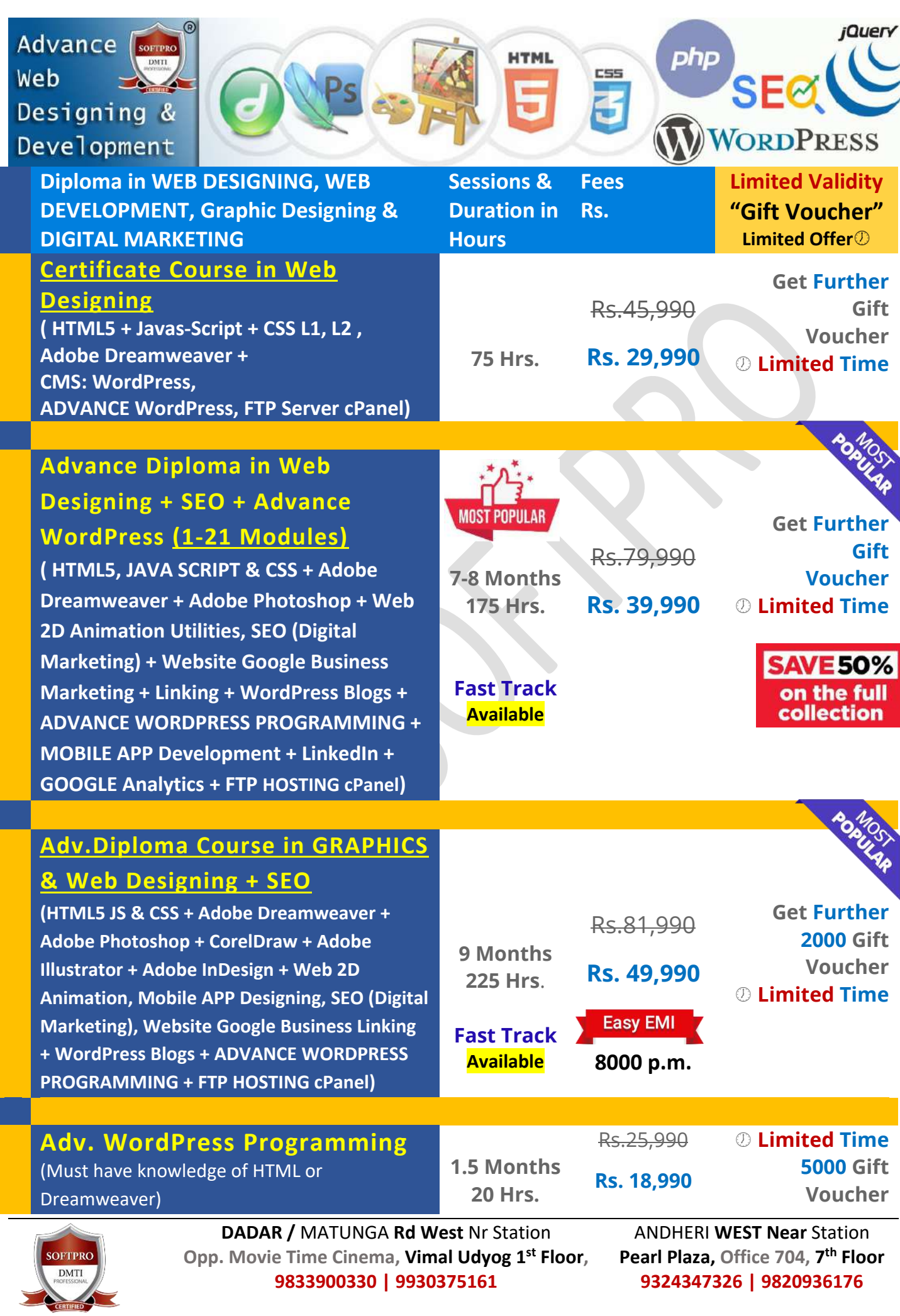

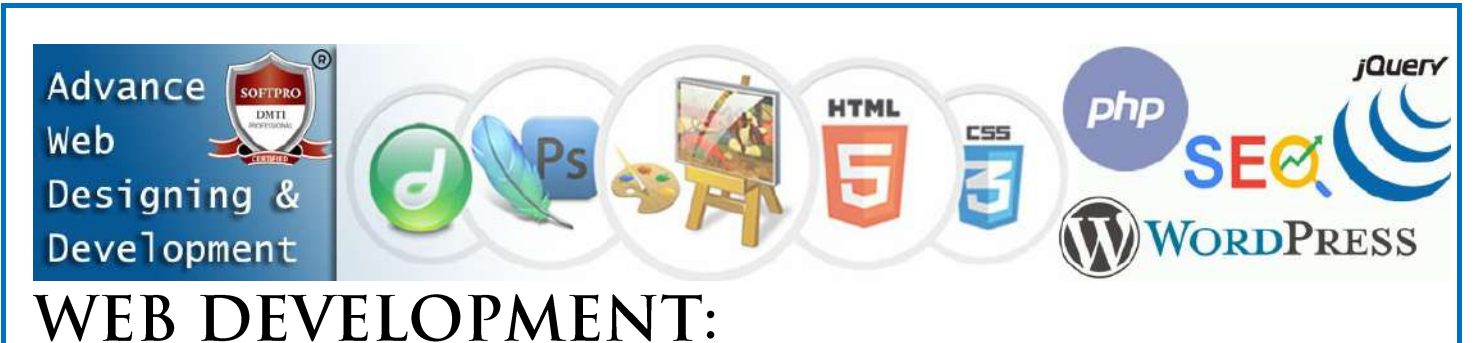

# **ADVANCED JAVA SCRIPT SYLLABUS**

#### **1. INTRODUCTION TO JAVASCRIPT**

- What Is Javascript?
- Features Of Javascript
- History Of Javascript
- Applications Of Javascript Programming
- Client-Side Javascript
- Advantages Of Javascript
- Limitations Of Javascript
- Javascript Development Tools
- Advantages Of External Javascript
- Disadvantages Of External Javascript

#### **2. JAVASCRIPT BASICS**

- Javascript Comment
- Advantages Of Javascript Comments
- Types Of Javascript Comments
- Javascript Variables
- Javascript Data Types
- Javascript Operators
- If…Else Statement
- Switch Case
- Loops
- Javascript Functions

#### **3. Javascript Objects**

- Javascript Objects
- Creating Objects In Javascript
- Javascript Object Methods

#### **4. ARRAYS OBJECT**

- Array Properties
- Array Methods
- **5. STRINGS**
	- String Properties
	- String Methods

#### **6. Javascript Math**

- Javascript Math Methods
- Javascript Boolean
- Regular Expressions And Regexp Object
- Regexp Exec Method

#### **7. Browser Object Model**

- Window Object
- Navigator Object
- Screen Object

#### **8. Document Object Model**

- Properties Of Document Object
- Methods Of Document Object
- Inner HTML
- Inner text
- **9. Validation**
	- Javascript Form Validation

#### **10. Javascript Oops**

- Javascript Classes
- Javascript Objects

#### **11. Javascript – Animation**

- Manual Animation
- Automated Animation

#### **12. Multimedia**

• Controlling Multimedia

#### **13. Debugging**

- Error Messages
- Error Notifications
- **14. Image Map**
	- Usemap
- **15. Browsers Compatibility**
	- Navigator Properties

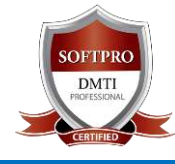

**DADAR /** MATUNGA **Rd West** Nr Station **Opp. Movie Time Cinema, Vimal Udyog 1st Floor, 9833900330 | 9930375161**

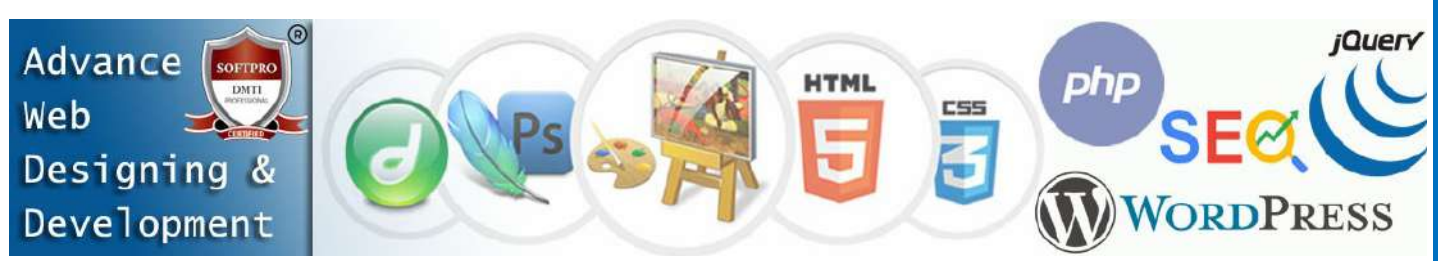

# **ADVANCED CSS – CASCADING STYLE SHEETS SYLLABUS**

- CSS SYNTAX
- CSS SELECTORS
- CSS HOW TO
- CSS COMMENTS
- CSS COLORS
- CSS BACKGROUNDS
- CSS BORDERS
- **CSS MARGINS**
- CSS PADDING
- CSS HEIGHT/WIDTH
- CSS BOX MODEL
- CSS OUTLINE
- CSS TEXT, CSS FONTS
- CSS ICONS
- CSS LINKS
- CSS LISTS
- **CSS TABLES**
- CSS DISPLAY
- CSS MAX-WIDTH
- CSS POSITION
- CSS Z-INDEX
- CSS OVERFLOW
- CSS FLOAT
- CSS INLINE-BLOCK
- CSS ALIGN
- CSS COMBINATORS
- CSS PSEUDO-CLASS
- CSS PSEUDO-ELEMENT
- CSS OPACITY
- CSS NAVIGATION BAR
- CSS DROPDOWNS
- CSS IMAGE GALLERY
- CSS IMAGE SPRITES
- CSS ATTR SELECTORS
- CSS FORMS
- CSS COUNTERS
- CSS WEBSITE LAYOUT

Cascading Style Sheets (CSS) is a stylesheet language used to describe the presentation of a document written in HTML or XML (including XML dialects such as SVG, MathML or XHTML).

#### **CSS makes the front-end of a website shine and it creates a great user experience.**

Without CSS, websites would be less pleasing to the eye and likely much harder to navigate. In addition to layout and format, CSS is responsible for font color and more.

#### **Types of CSS**

- Inline CSS.
- Internal/ Embedded CSS.
- **External CSS**

#### **CSS key concepts:**

- The syntax and forms of the language
- Specificity, inheritance, and the Cascade
- CSS units and values and functional notations
- Box model and margin collapse
- The containing block
- Stacking and block-formatting contexts
- Initial, computed, used, and actual values
- CSS shorthand properties
- CSS Flexible Box Layout
- CSS Grid Layout
- CSS selectors
- Media queries
- Animation

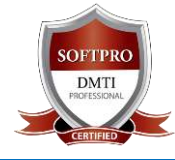

**DADAR /** MATUNGA **Rd West** Nr Station **Opp. Movie Time Cinema, Vimal Udyog 1st Floor, 9833900330 | 9930375161**

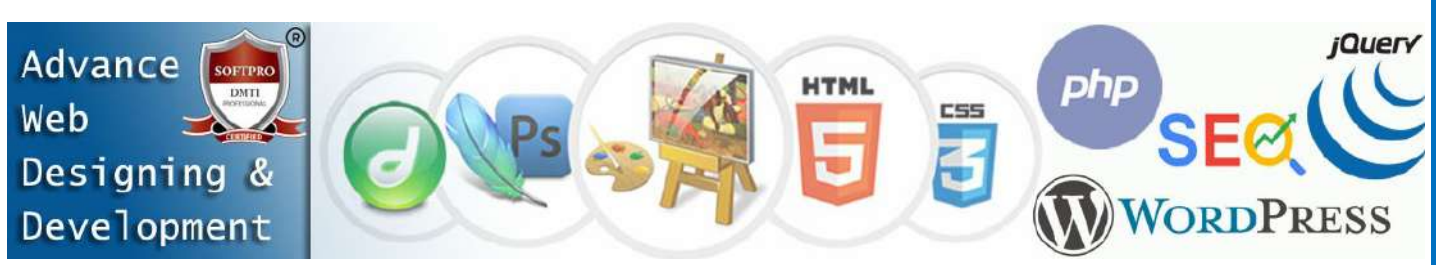

## • **PHP – HYPERTEXT PREPROCESSOR SYLLABUS**

**PHP (Hypertext Preprocessor) is known as a general-purpose scripting language that can be used to develop dynamic and interactive websites.**

#### **1. Introduction**

- Common uses of PHP
- Characteristics of PHP
- Using PDO
- Connecting to the Database
- Connection Strings
- Error Handling
- PHP Setup
- PHP CLI

#### **2. PHP Data Object**

- Introduction to PHP PDO
- Advantage of PDO
- PDO Classes
- Installation Process

#### **3. PHP Data Types**

- Scalar Types
- Compound Types
- Special Types

#### **4. Cookies**

- The Anatomy of a Cookie
- Setting Cookies with PHP
- Accessing Cookies with PHP
- **5. Sessions**
	- Starting a PHP Session
	- Destroying a PHP Session
	- Sessions without cookies
- **6. Operator Types**
	- Arithmetic Operators
	- Comparison Operators
	- Logical Operators
	- Assignment Operators
	- Conditional Operator
	- Precedence of PHP Operators

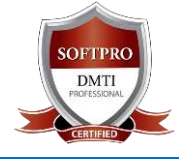

**DADAR /** MATUNGA **Rd West** Nr Station **Opp. Movie Time Cinema, Vimal Udyog 1st Floor, 9833900330 | 9930375161**

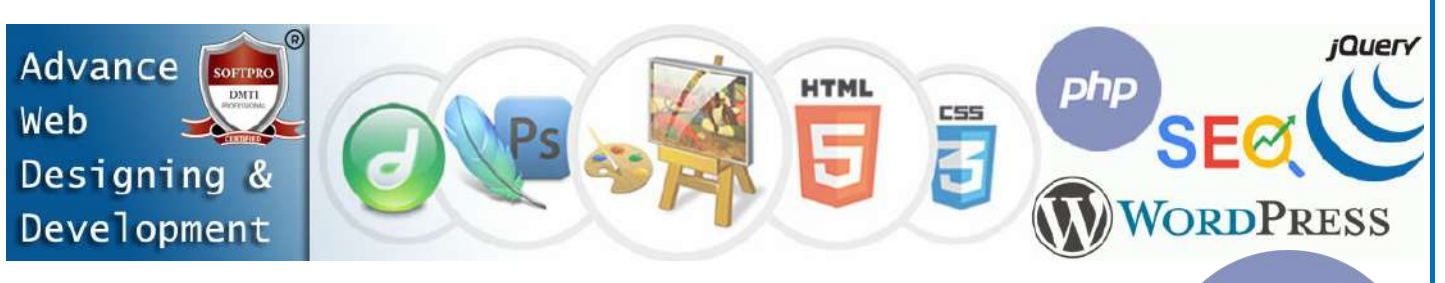

#### **7. LOOP TYPES**

- The for loop statement
- The while loop statement
- The do…while loop statement
- The foreach loop statement
- The break statement
- The continue statement

#### **8. Files & I/O**

- Opening and Closing Files
- Reading a file
- Writing a file

#### **9. Exception Handling in PHP**

- Using die() function
- Error Handling Function
- Exceptions Handling
- Types of Errors

#### **10. Control Statement**

- If Else
- If-else-if Statement
- nested if Statement

#### **11. PHP Functions**

- PHP User-defined Functions
- PHP Function Arguments
- PHP Call By Reference
- PHP Parameterized Function
- PHP Call By Value

#### **12. PHP Arrays**

- Advantage of PHP Array
- Indexed Array
- Associative Array
- Multidimensional Array

#### **13. PHP String**

- Single Quoted
- Double Quoted
- PHP String Functions

#### **14. PHP File Upload**

- PHP\_FILES
- PHP Download File

#### **15. PHP Mail**

• PHP mail() function

#### **16. PHP MySQL Connect**

• PHP mysql\_connect()

#### **17. PHP – Web Concepts**

- Identifying Browser & Platform
- Display Images Randomly
- Browser Redirection

#### **18. PHP & AJAX , XML**

- What is AJAX ?
- XML

#### **19. Object Oriented Programming in PHP**

- Object Oriented Concepts
- Defining PHP Classes
- Constructor Functions
- Function Overriding
- Abstract Classes

#### **20. PHP – Form**

- What is the Form?
- What is Validation ?

#### **21. PHP – Frame Works**

- Some of frame works
- Framework Solving Mathematical problem

#### **22. Design Patterns**

- **Singleton**
- Factory
- Strategy pattern

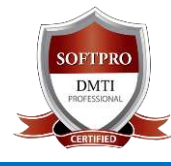

**DADAR /** MATUNGA **Rd West** Nr Station **Opp. Movie Time Cinema, Vimal Udyog 1st Floor, 9833900330 | 9930375161**

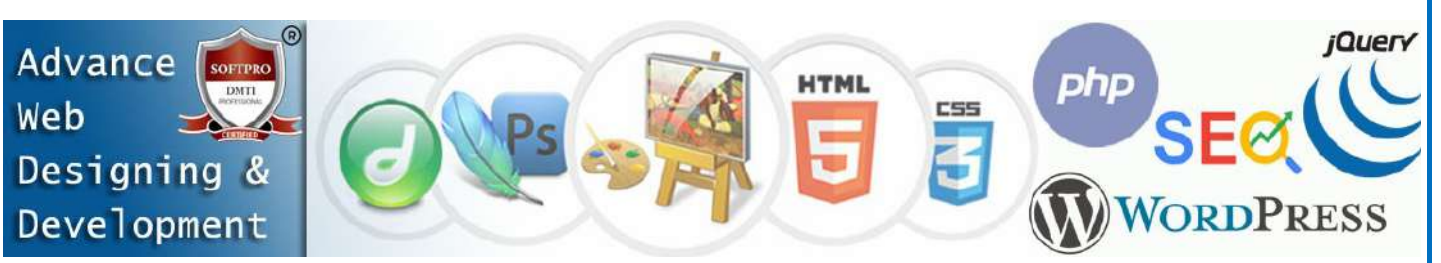

# **jQUERY SYLLABUS**

#### **1. Introduction to a jQuery**

- **Introduction**
- What is jQuery?
- jQuery Features
- Why jQuery is required
- jQuery History
- jQuery Development Tools

#### **2. Basics of jQuery**

- **String**
- **Numbers**
- Boolean
- **Objects**
- **Arrays**
- **Functions**
- **Arguments**
- Built-in Functions

#### **3. Attributes jQuery**

- Get Attribute Value
- Set Attribute Value
- Applying Styles
- Attribute Methods
- **Set Attribute Properties**

#### **4. jQuery Effects**

- jQuery hide()
- jQuery show()
- jQuery toggle()
- jQuery fadeIn()
- jQuery fadeOut()
- jQuery fadeToggle()
- jQuery slideDown()
- jQuery slideUp()
- jQuery animate()
- jQuery delay()

#### **5. Interactions jQuery**

- Interaction Drag-able
- Interaction Drop-able
- Interaction Resize-able
- Interaction Select-able
- Interaction Sort-able

#### **6. Widgets**

- Widget Tab
- Widget Spinner
- Widget Slider
- Widget Select Menu
- Widget ProgressBar
- Widget Menu
- Widget Dialog
- Widget DatePicker
- Widget Button
- Widget AutoComplete
- Widget accordion
- Theming

#### **7. jQuery HTML/CSS**

- jQuery html()
- Parameters of jQuery html() method
- jQuery text()
- jQuery val()
- jQuery css()
- jQuery prepend()
- jQuery insertAfter()
- jQuery append()
- jQuery width()
- jQuery height()

#### **8. Plugins jQuery**

• How to use Plugins?

*iQuery* 

- Page Pilling
- Multiscroll.js
- Rowgrid.js
- Progressbar.js
- Tagsort.js
- Filer.js
- Blockrain.js
- Megadropdown.js
- Weather.js

#### **9. jQuery Ajax**

- jQuery AJAX Introduction
- Advantages of jQuery Ajax
- 10. jQuery Reference
- jQuery: Selector Reference
- jQuery: DOM Manipulation **Methods**
- jQuery: DOM Traversing Methods
- jQuery: Effect Methods
- jQuery: Events Methods

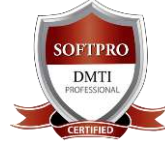

**DADAR /** MATUNGA **Rd West** Nr Station **Opp. Movie Time Cinema, Vimal Udyog 1st Floor, 9833900330 | 9930375161**

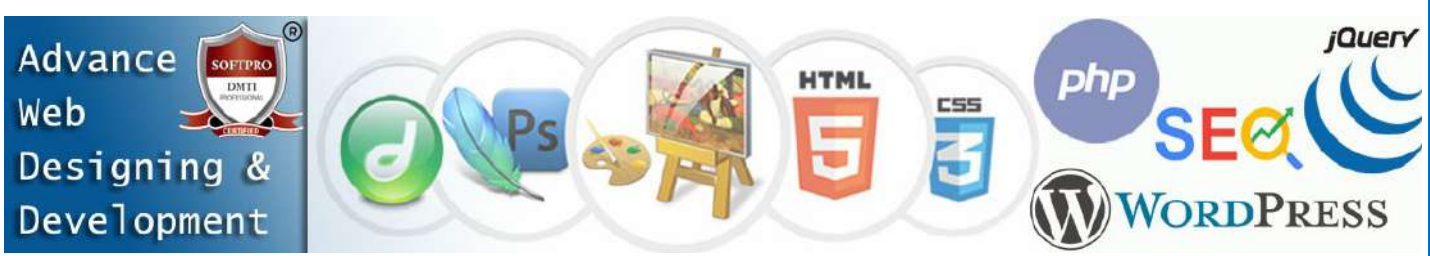

# **WORDPRESS CMS Programming SYLLABUS**

#### **What Is WordPress?**

- ~ Basics & Fundamentals of WordPress.
- $\sim$  Domain names and website hosting
- $\sim$  Choosing a domain name
- ~ Setting up a domain name URL
- $\sim$  Setting up website hosting & email

#### **Installing WordPress**

- ~ Installing WordPress using the C-Panel
- ~ Manual Installation of WordPress using FTP

#### **WordPress First look**

- ~ WordPress Dashboard
- ~ Websites vs. Blogs
- ~ Post vs. pages
- ~ WordPress themes
- ~ WordPress plug-ins
- ~ WordPress widgets

#### **Creating Pages**

- $\sim$  Creating a new page
- ~ Using the WordPress toolbar
- ~ Working in Full Screen
- ~ Formatting text
- ~ Using Headers
- ~ Previewing your page
- $\sim$  Draft vs. publishing
- ~ Editing exiting pages
- ~ Deleting pages

#### **Images & WordPress**

- ~ Uploading images
- $\sim$  The Image Library
- $\sim$  Deleting images from the Image Library
- ~ Inserting images into a page or post
- ~ Customising images
- ~ Resizing images, Alternative Text
- ~ Deleting images, Featured images

#### **Managing Links**

- $\sim$  Adding internal text links
- $\sim$  Adding external text links
- $\sim$  Linking from images
- $\sim$  Linking to file downloads

#### **YouTube Videos & WordPress**

- ~ Simple automatic video embedding
- ~ Embedding a YouTube video into a page or post
- Creating a New Blog Posts
- ~ The difference between posts and pages
- $\sim$  Creating a blog within your WordPress website
- ~ Text & image formatting in a post
- ~ Categories & Tags
- $\sim$  Creating and using tags
- ~ Managing comments in WordPress
- $\sim$  Changing comment settings
- ~ Spam protection
- ~ Managing comments

#### **WordPress Widgets**

- $\sim$  What are widgets?
- $~\sim$  The Widget area
- $\sim$  Using installed widgets
- $\sim$  Installing and customising new widgets

#### **WordPress Themes**

- ~ Free & premium themes?
- ~ How to find a WordPress theme
- ~ Installing and activating a Free WordPress theme
- ~ Working with a PAID Themes
- $\sim$  Exploring theme options

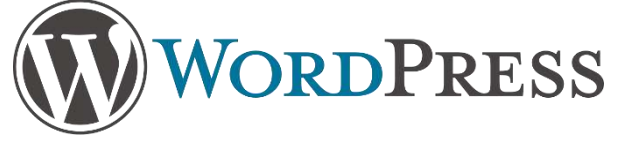

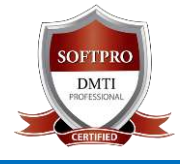

**DADAR /** MATUNGA **Rd West** Nr Station **Opp. Movie Time Cinema, Vimal Udyog 1st Floor, 9833900330 | 9930375161**

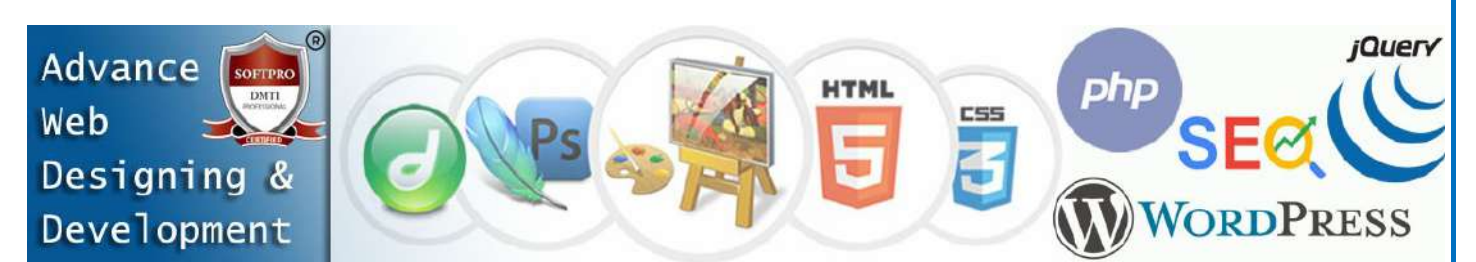

# **WORDPRESS Continued**

#### **PLUGINS**

- $\sim$  Installing plug-ins
- ~ Some recommended plug-ins for WordPress websites
- ~ Must have SEO plugins
- ~ Slider Plugins
- $\sim$  Sliders for pages, posts and pictures
- ~ Installing a slider plugin
- $\bullet$   $\sim$  Customising sliders
- ~ Contact Form Plugins
- ~ Using Form plugins
- ~ Social Media integration plugin
- ~ WordPress Backup Plugin
- ~ Backing up your WordPress data

#### **WORDPRESS MENUS**

- $\sim$  Setting up and customizing a menu system
- ~ Installing a Paid Menu Plugin
- ~ Creating user-friendly permalinks

#### **SPEEDING UP YOUR WORDPRESS**

- ~ Speed Test Tools
- $~\sim$  Page speed Insights
- <sup>~</sup> Image Optimization
- ~ Optimizing Homepage
- ~ Browser Caching
- ~ W3 Total Cache

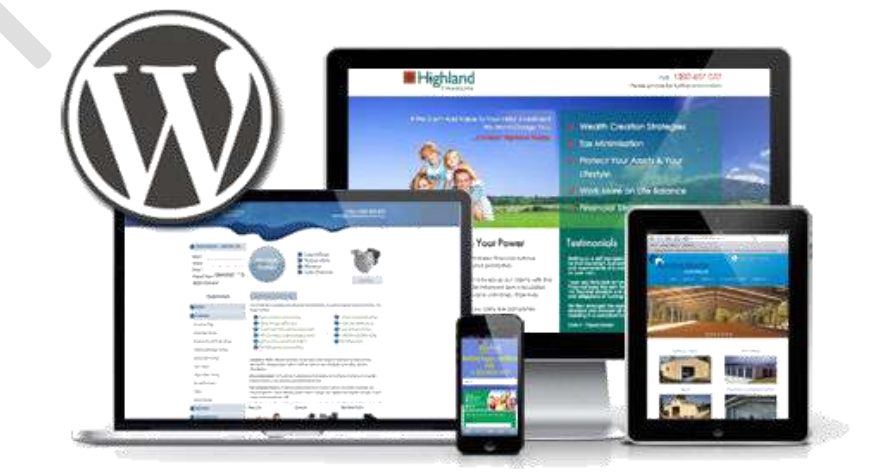

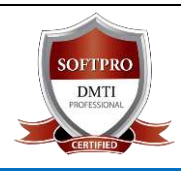

**DADAR /** MATUNGA **Rd West** Nr Station **Opp. Movie Time Cinema, Vimal Udyog 1st Floor, 9833900330 | 9930375161**

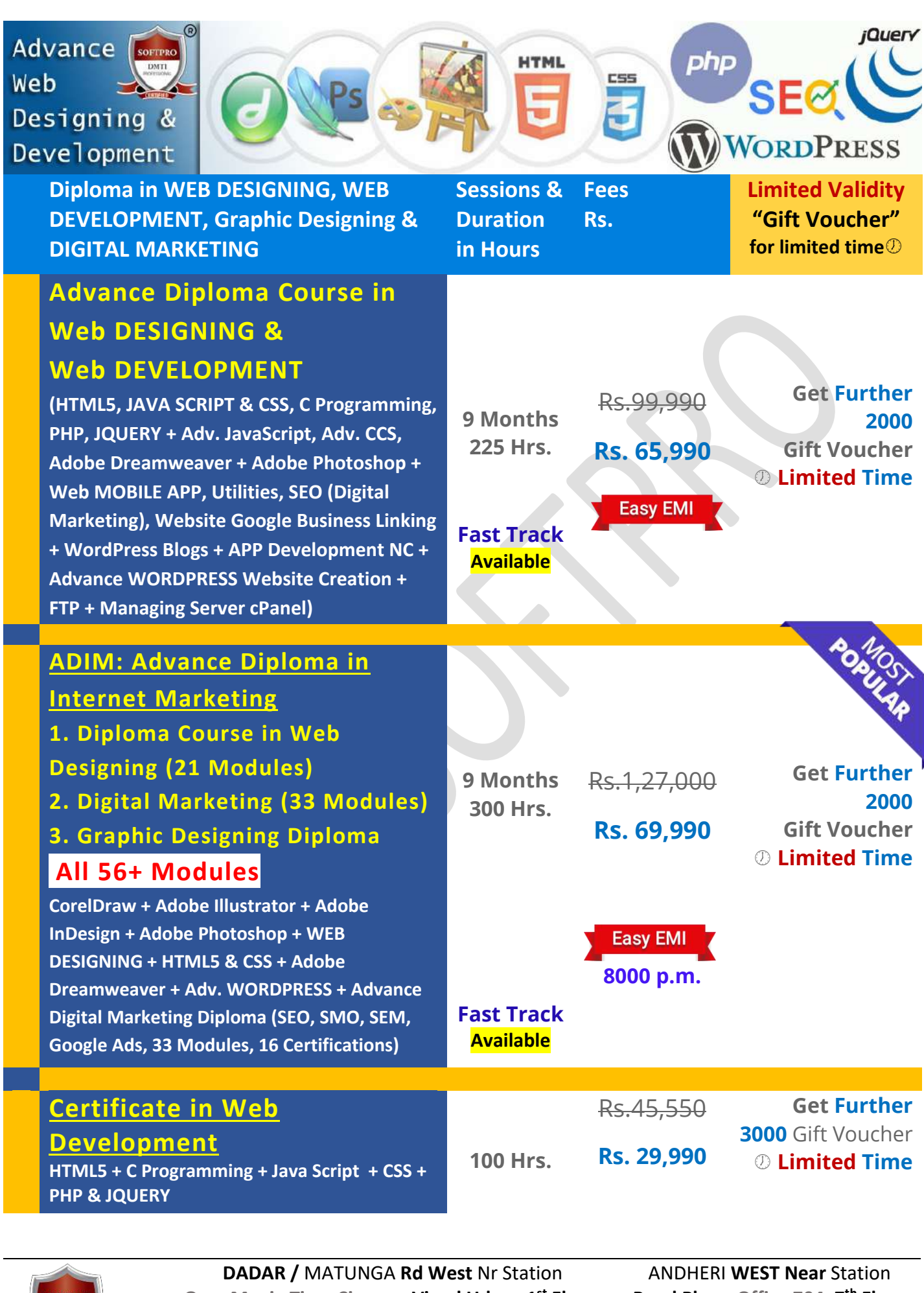

OFTPRO **DMTI** 

**Opp. Movie Time Cinema, Vimal Udyog 1st Floor, 9833900330 | 9930375161**

**Pearl Plaza, Office 704, 7 th Floor 9324347326 | 9820936176**

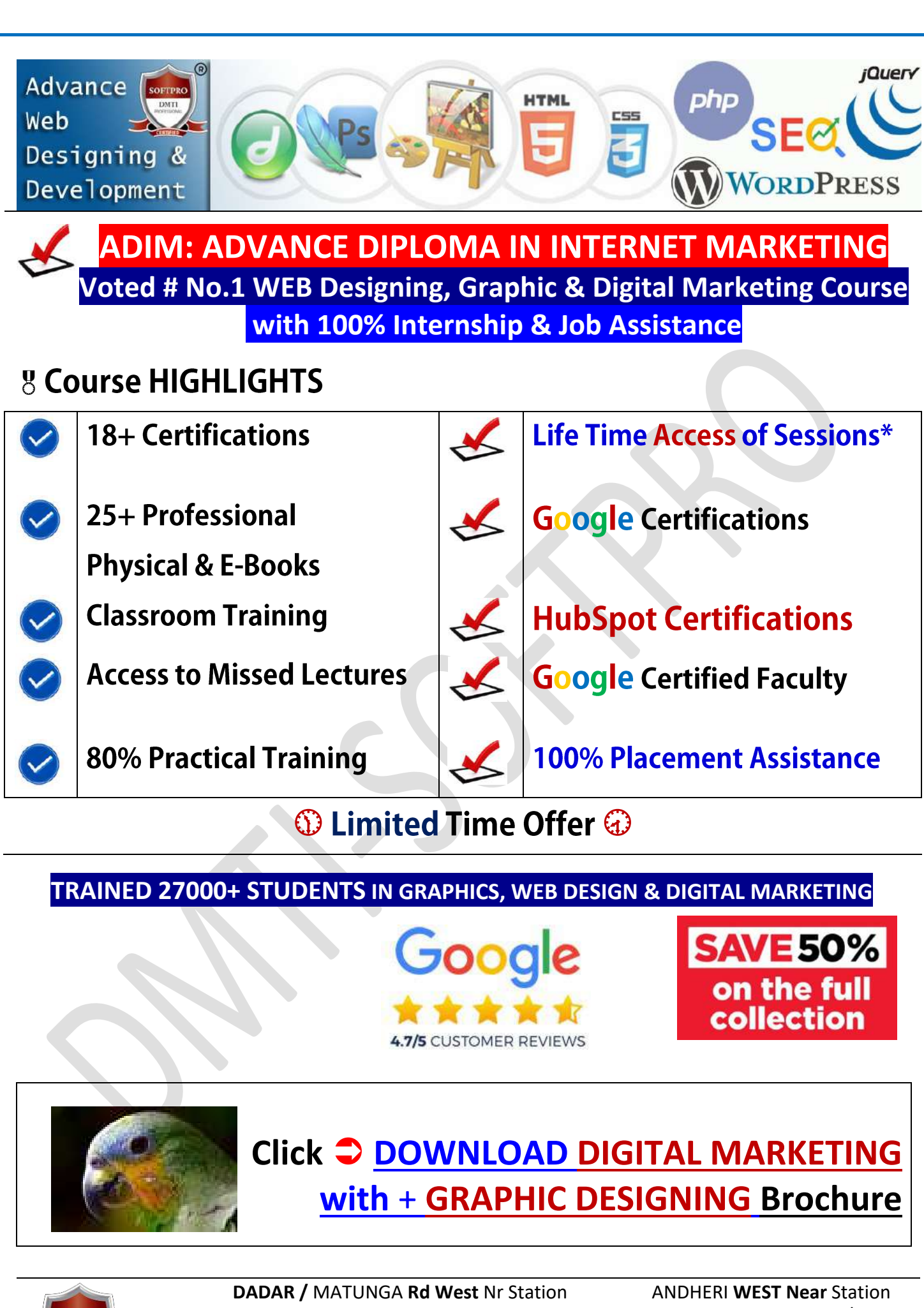

**Opp. Movie Time Cinema, Vimal Udyog 1st Floor, 9833900330 | 9930375161**

**OFTPE** DMT.

**Pearl Plaza, Office 704, 7 th Floor 9324347326 | 9820936176**

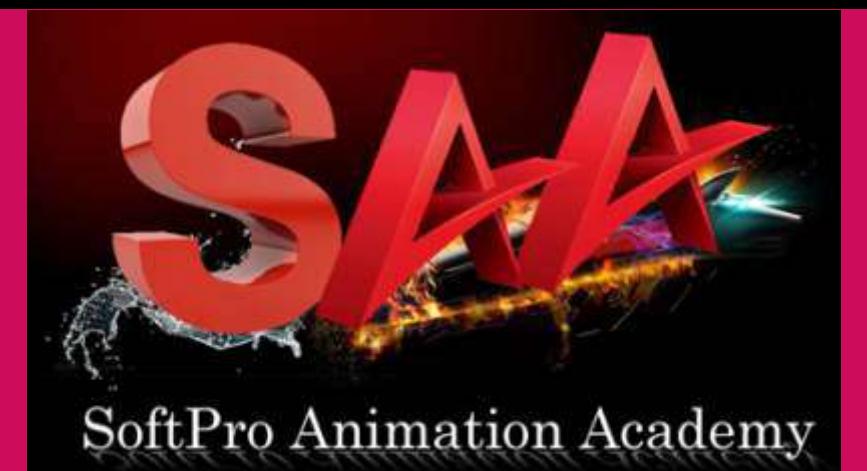

# **a division of softpro GRAPHIC DESIGN TRAINING INSTITUTE**

**ADOBEPHOTOSHOP|IN-DESIGN ADOBE ILLUSTRATOR | DIMENSION ADVANCED GRAPHIC DESIGNING SKETCHING|CORELDRAW|**

# **ADVANCE GRAPHIC | PHOTOSHOP | ILLUSTRATOR | IN-DESIGN**

100% Job Assistance Become a Certified Graphic Designing Professional

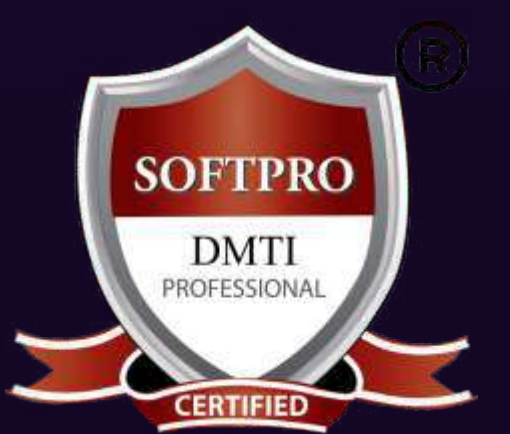

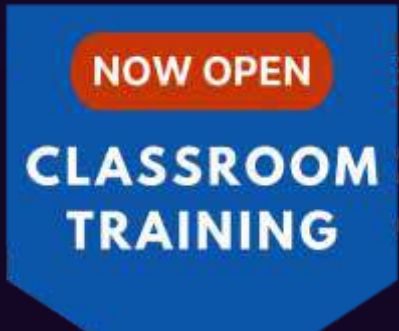

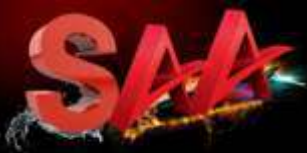

#### **ADVANCED** Graphic **DESIGNING** Diploma

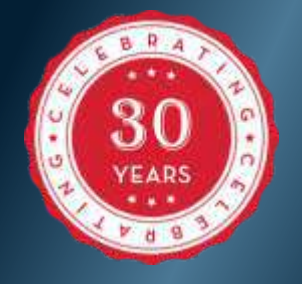

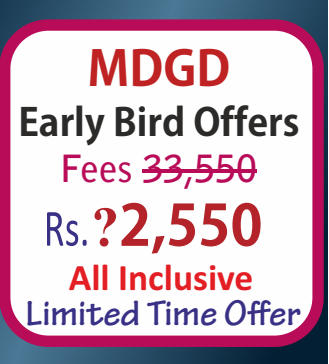

#### **ALL INCLUSIVE** þ**4/6Months**

þ **AdvanceModules** þ **2Certificates** þ **18%GSTIncluded** þ**Books&Notes** þ**LiveProjects**

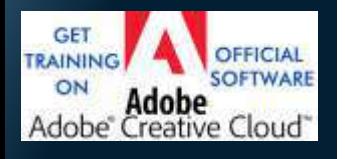

#### DADAR West 9930375161

**ANDHERI West** 9820936176

**Matunga West** 9833900330

### Master Diploma in Graphic Designing [MDGD] | Adobe Photoshop | Illustrator | In-Design |CorelDRAW | Digital Art |

### Master Diploma in Graphic Designing [MDGD] **SOFTWARE YOU LEARN:** 1. **Adobe Photoshop**™

5. **Adobe Dimension**™ **- Product & Packaging Designing**.

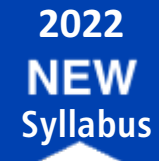

**Duration: 4-5 Months** (Morning, Afternoon, Evening Batches)

6. **Portfolio Creation**: **Social Media (Instagram, YouTube, LinkedIn)**

# Fees: Rs. 33,550 OFFER 27,550 Early Bird ?2,550only

### **CAREER OPTIONS**

2. **Adobe Illustrator**™ 3. **Adobe In-Design**™

7. **Digital Art (Canva**™ PRO)

4. **CorelDRAW** ™

- **Graphic Designer**
- **Photoshop specialist**
- **ODTP Operator,**
- Advertising Designer
- **C** Layout Artist
- Web Image Editor
- **Fashion Designer**
- **Packaging & Product Designer**
- · Digital Illustration
- Visualizer
- **· Logo Designer**
- Banner Creator
- Social Media Graphic Designer

**DEMO Class**

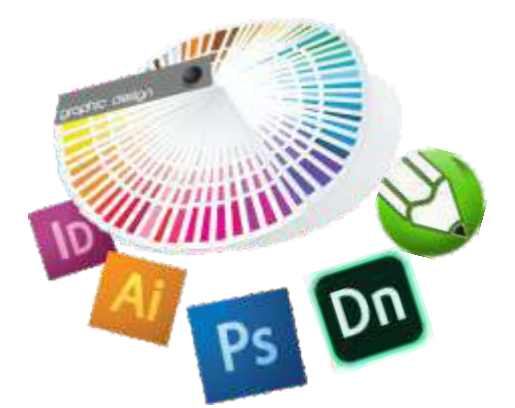

Advancing your Design career can mean becoming a Manager Advancing within Design, Freelancing, Consulting.

- $\bullet$  **Senior Graphic Designer**
- **Freelancing Graphic Designer**
- $\bullet$  **Graphic Consultant**
- =**Media Researcher**.

**Experience in the Training Industry Training Industry since over 30 years** • 100% Practicals • Certified & Qualified Instructors with Industry Experience.

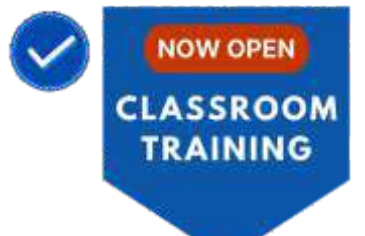

R

DMT

**Attenda**  $\overline{\mathbf{r}}$ 

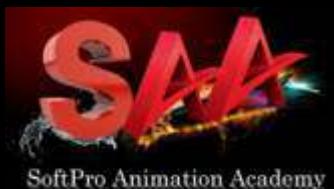

**ADVANCED** Graphic **DESIGNING** Diploma

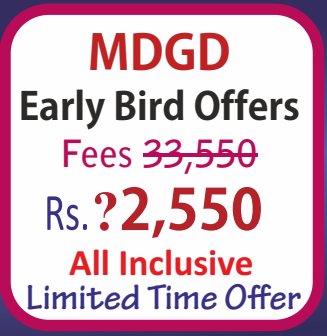

**ALL INCLUSIVE** þ**4/6Months** þ **AdvanceModules** þ **2Certificates** þ **18%GSTIncluded** þ**Books&Notes** þ**LiveProjects**

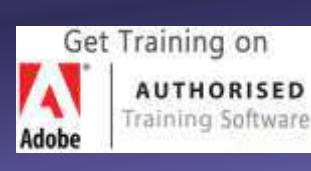

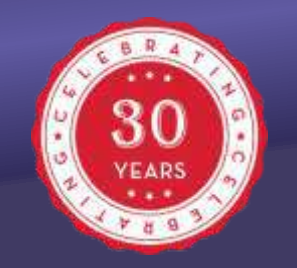

Dadar / Matunga 9930375161

**ANDHERI West** 9833900330

**MatungaWest** 9833900335

Master Diploma in Graphic Designing [MDGD] |Adobe Photoshop | Illustrator | In-Design | |CorelDRAW | Digital Art |

# Why Should you Learn from Softpro?

# **ISO CERTIFIED CERTIFICATION**

- 1.30 Years Experience (**Estbl.1992SoftproAcademy)**
- 2.1**00%Practicals**inClassroom**withAssignments**
- 3.YouCreate&Workon**25+LiveProjects.**
- 4.**Learn**fromProfessionals&Experts
- 5.**FacultieshaveREALLifeExperience**
- 6.**SmallBatchesleadstoPersonalAttention**
- 7.**Simple&Easy**toUnderstand**CourseMaterial**
- 8. You have Recorded Lectures Lifetime Access
- 9.Highly**Experienced&IndustryExpert**Faculty.
- 10.Friendly,**Supportive,Patient&QualifiedFaculty.**
- 11. Easy Installment Facility.
- 12.100% Job Assistance

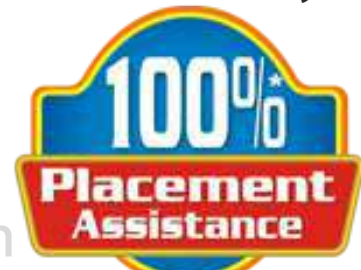

www.3danimationinstitute.com

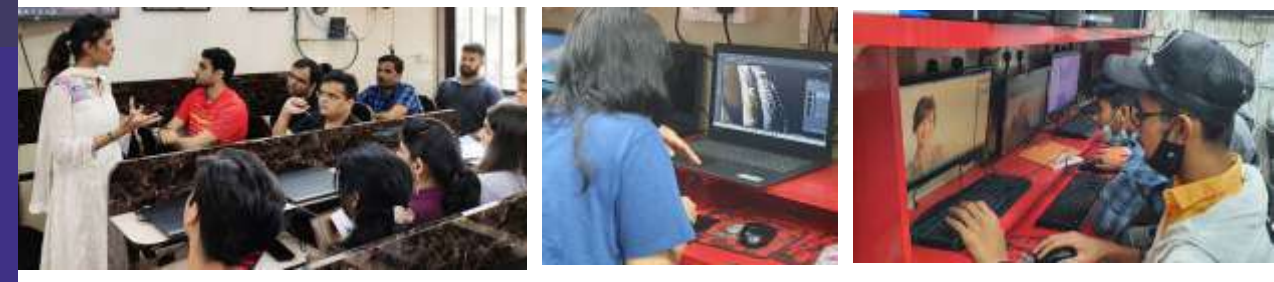

# Trained Over 11,877+ Students since 1992

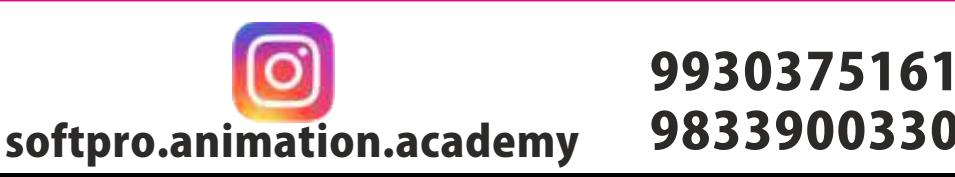

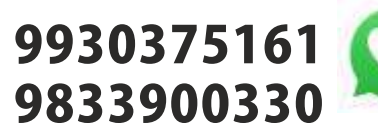

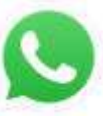

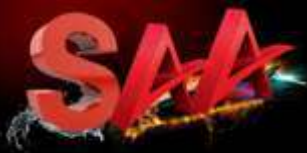

#### **ADVANCED** Graphic **DESIGNING** Diploma

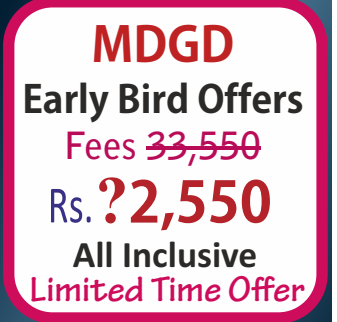

**ALL INCLUSIVE** þ**4/6Months** þ **AdvanceModules** þ **2Certificates** þ **18%GSTIncluded** þ**Books&Notes** þ**LiveProjects**

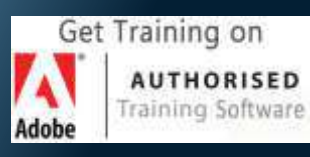

www.graphic designingcourses.in

www.talentopia.in

### **DADAR West** 9930375161

**ANDHERI West** 9820936176

### **MatungaWest** 9833900330

### Master Diploma in Graphic Designing [MDGD] | Adobe Photoshop | Illustrator | In-Design |CorelDRAW | Digital Art |

# Master Advance Graphic Designing

**M**aster **D**iploma **G**raphic **D**esigning Course: Professional Graphic Design is a very important course. It is practically used for everything in today's day and age. It is these software's which combine technology and creativity to create Website, Brochure Designs, Advertisements, Magazines, Photo-touch-ups, Mobile backgrounds, Packaging, Hoardings, Project Presentations . . . etc.

# Adobe Photoshop Module

# **Student Projects**

Mixing & Manipulating of colours at a click of a button, You can Blend 2 Images, You can create Patterns & Artistic Designs, You can manipulate Design images with Special Effects!

www.graphicdesigningcourses.in You can create Patterns and Artistic Designs using Fills and Colours for Web Buttons You can Create Web Backgrounds DMT You can Import and Export your Images. Retouch, Manipulate and Enhance Designs/ Logos Image Editing, Resolution, Correction, Saturation You can paint a likeness of a physical object. Mixing and Manipulating of colours at a click of a button. Tool Box, Navigator, Info, Option, Swatches, Brushes Layers: Adding, Deleting, Merge, Duplicating, Rotate Filters: Built-in Effects Blur, Twirl, Stain, Emboss, Spotlight, Fire, Embossed…etc. Retouching, Colouring, Creating Buttons MANDALA : Create Mandalas with Photoshop's Symmetry

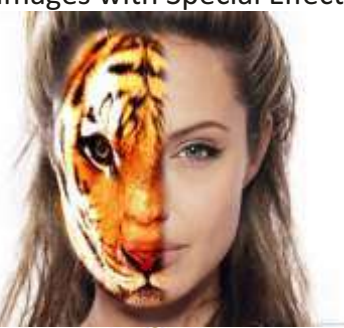

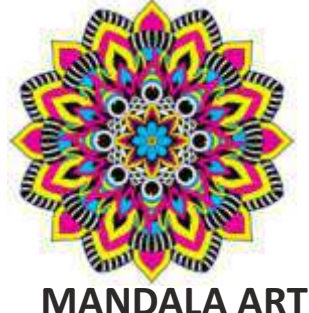

# Trained Over 11,877+ Students since 1992

#### **PROJECTS YOU WORK ON**

- Image Mixing, Re-touching
- Photo-Touch ups
- $\bullet$  Monograms, Creating Logos
- **•**Fashion Designing
- **•** Brochure Designing
- $\bullet$  Advertisements
- Label Design for a Series
- Albums Design + Effects
- $\bullet$  MANDALA ART
- **Creating Posters/ Banners.**

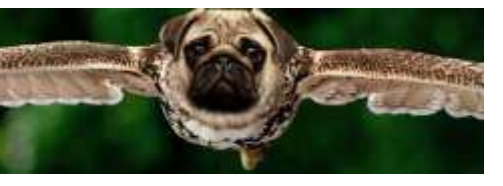

**Attenda DEMO Class**

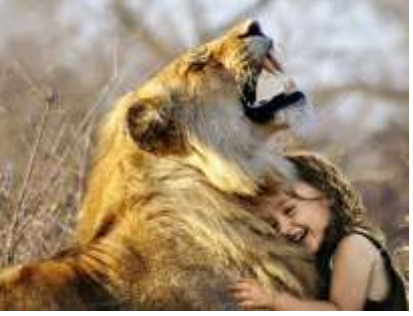

**Student Projects** 

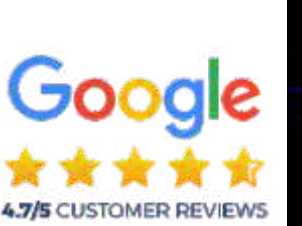

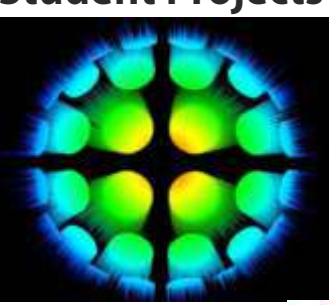

# 9930375161/9833900330

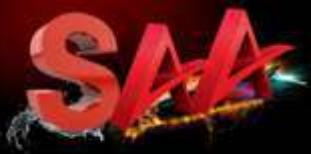

#### **ADVANCED** Graphic **DESIGNING** Diploma

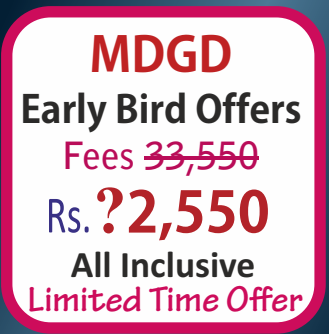

**ALL INCLUSIVE** þ**4/6Months** þ **AdvanceModules** þ **2Certificates** þ **18%GSTIncluded** þ**Books&Notes** þ**LiveProjects**

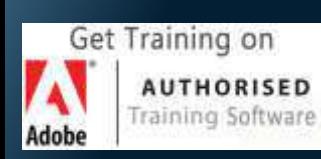

www.graphic designingcourses.in

www.talentopia.in

**DADAR West** 9930375161

**ANDHERI West** 9820936176

**MatungaWest** 9833900330

### Master Diploma in Graphic Designing [MDGD] | Adobe Photoshop | Illustrator | In-Design |CorelDRAW | Digital Art |

# Master Diploma Graphic Designing

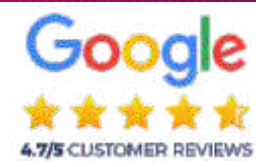

# Adobe Illustrator Module

Adobe Illustrator is a Vector Graphics Creation Software for Print & Web Media. Creative tools for Print Media Output, Sophisticated Web Graphic Tools Special Effects to Images, Versatile Transparency Capabilities Dynamic Media Projects, Vector vs. Raster Demo, Art board Demo, Menu Tools Palette, Pen Tool Techniques, Magic Wand Tool, Rotate & Reflect Tool, Twist Tool, Liquefy, Free Transform/Creative Tools Graphs, Layers & Appearance, Styles Palette, Filter Effects, Transparency, Isolating Blending Modes, Opacity Masks, Swatches, Custom Swatch Libraries, Photo Cross, Hatch, Roughen/Scribble, Transform, Twist, Zigzag, Pathfinder, Rasterize, Blocks & Wraps, Manipulating Containers Slice Tool, Exporting to .psd, Flattening, Separation Setup...etc.

**Student Projects** 

#### **PROJECTS YOU WORK ON**

- **•** Design a logo
- Business card
- **O** Design a character
- **Package Designing**
- **Banner Designing**
- **Tracing Work**
- Layout Work LOGO

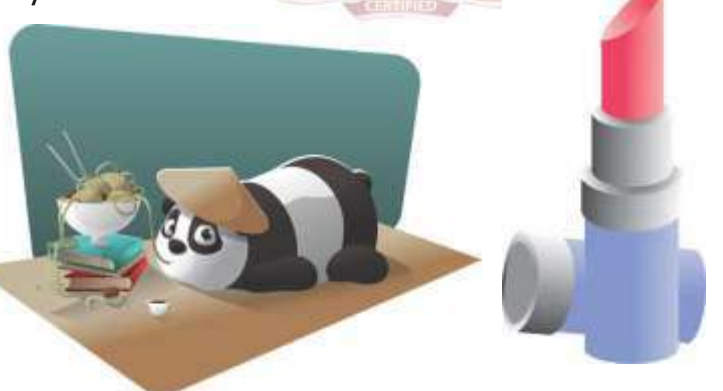

OFTPRO DMT

#### **Benefits of this course**

Small classes, limited to 10 students. 100% hands-on training. **Every student gets their own computer to follow along.** Most affordable Graphic Design Class. Voted #1 Graphic Designing Institute in Mumbai. Expert Certified Instructor with more than 10 years of experience using and teaching Adobe Software.

**This course is designed for STUDENTS & Professionals**  who are seeking to learn Graphic Designing Tools.

# www.graphicdesigningcours<u>es.ir</u> **Student Projects**

# **STUDENT PROJECTS**

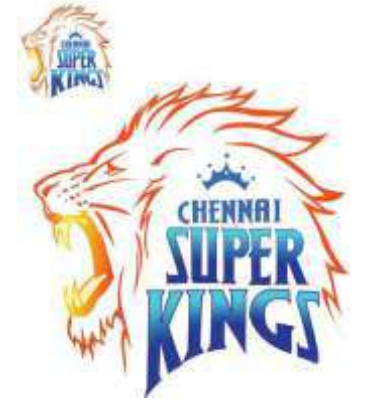

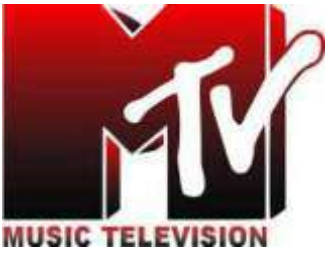

# 9930375161/9833900330

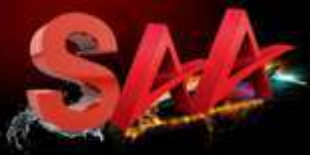

#### **ADVANCED GRAPHIC DESIGNING** Diploma

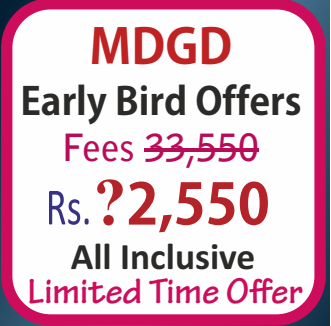

**ALL INCLUSIVE** þ**4/6Months** þ **AdvanceModules** þ **2Certificates** þ **18%GSTIncluded** þ**Books&Notes** þ**LiveProjects**

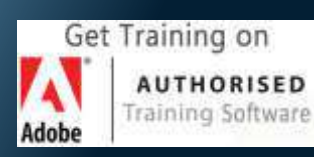

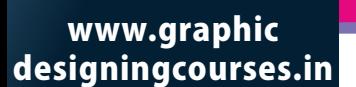

www.talentopia.in

**DADAR West** 9930375161

**ANDHERI West** 9820936176

**MatungaWest** 9833900330

Master Diploma in Graphic Designing [MDGD] | Adobe Photoshop | Illustrator | In-Design |CorelDRAW | Digital Art |

# Master Diploma Graphic Designing

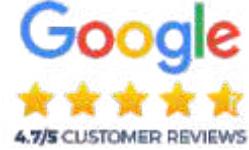

# CorelDRAW Module

CorelDRAW is easy to learn, and you'll be amazed at the professional results you can achieve right from the start. Even if you can't draw a straight line, this vector-based software program will help you draw with confidence as you create professional newsletters, greeting cards, cartoon graphics, and logos.

www.graphicdesigningcourses.in

Vector Graphics Vs Rastor, Property Bar, Welding Drawing Tools, Modifying Tools, Skewing Fill Types: Fountain, Pattern, Textures, Mesh, Uniform, Special Effects: Contour Extrude, Distort, Blend, Shadow, PowerClip Perspective, Fit to Text, Character Converts Importing & Exporting Images

#### **PROJECTS YOU WORK ON**

- Monograms
- Logos
- Advertisements
- **Fashion Designing**
- **•Interior Designing**
- **Banner Designing**
- **Brochure & Package Designing**

# **Student Projects**

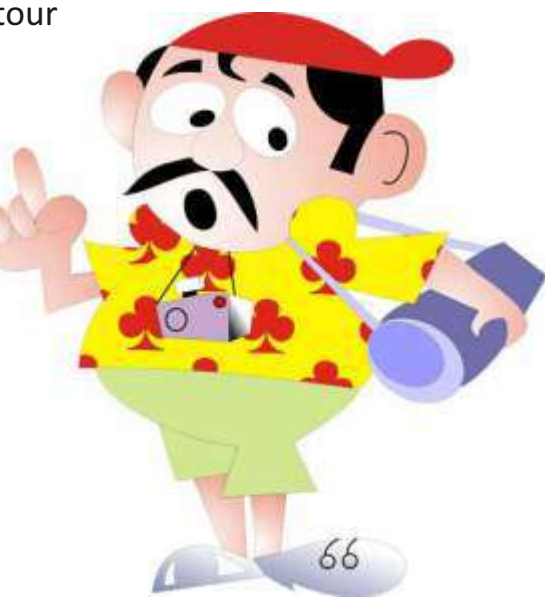

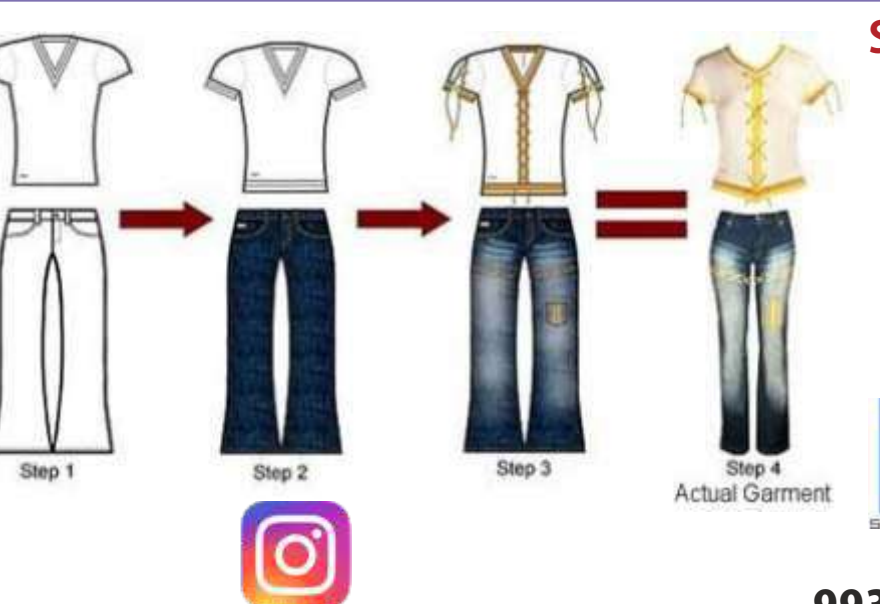

Trained Over 11,877+ Students since 1992

### 9833900330 softpro.animation.academy

**Student Projects** 

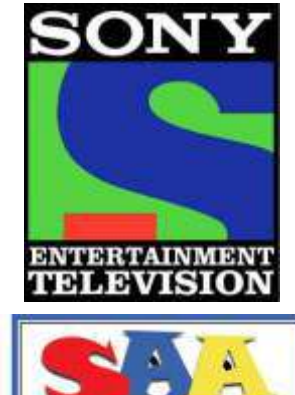

**D ANIMATION ACADE** 

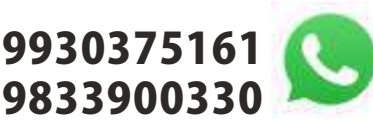

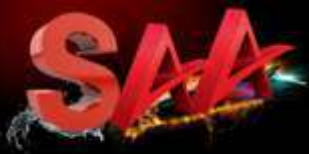

#### **ADVANCED** Graphic **DESIGNING** Diploma

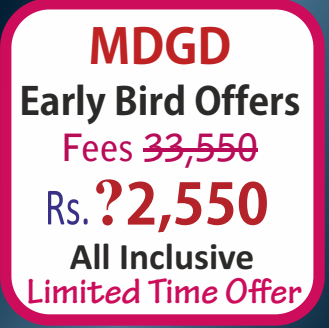

**ALL INCLUSIVE** þ**4/6Months** þ **AdvanceModules** þ **2Certificates** þ **18%GSTIncluded** þ**Books&Notes** þ**LiveProjects**

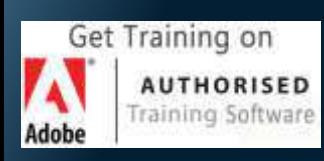

www.graphic designingcourses.in

www.talentopia.in

#### **DADAR West** 9930375161

**ANDHERI West** 9820936176

**MatungaWest** 9833900330

### Master Diploma in Graphic Designing [MDGD] | Adobe Photoshop | Illustrator | In-Design |CorelDRAW | Digital Art |

# Master Diploma Graphic Designing

# Adobe In-Design Module

Designers and Graphics production artists are the principal users, Creating and Laying out periodical Publications, Posters, and Print media. The Work Area, The Menu Bar, The Control Palette The Other Palettes, The Tools Palette, Contextual Menus **Proces** Managing Adobe In Design Environment (R) Structure of a Document, Develop Master Pages Manage Text, Graphic Placement, Develop Layers CUSTOMED DEVIEWS Utilizing Colors, Swatches, and Gradients Managing Transparency, Utilizing, Tables, Creating PDF Files, Controlling Text, **www.3danimationinstitute.com** Handling Page Elements & Graphics. Create a Book, Print Settings.

**Original Fees: Rs. 33,550 Special Offer 27,550 Early Bird OFFER - ?2,550**

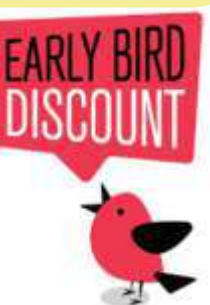

### **Student In-design Projects**

**• News Paper Publication & Ads** • Catalogue Designing (Portfolio)

**PROJECTS YOU WORK ON**

**• Magazine Cover** 

**·** Book Design

**•** Printing Work

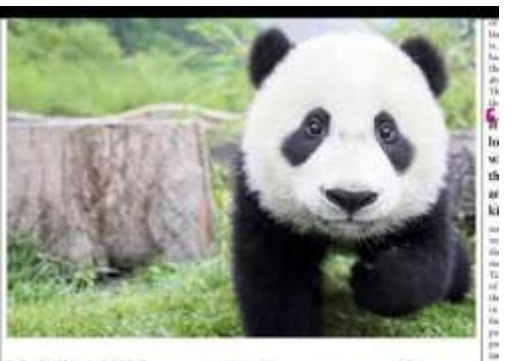

# Baby panda

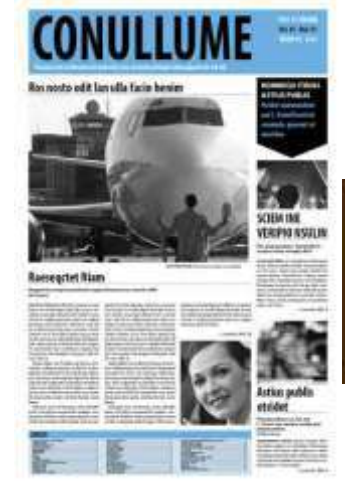

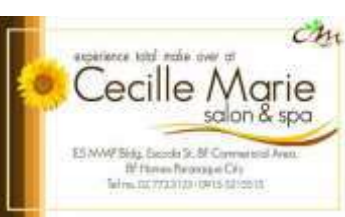

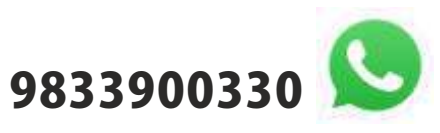

# Trained Over 11,877+ Students since 1992

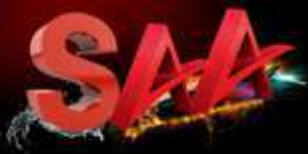

#### **ADVANCED** Graphic **DESIGNING** Diploma

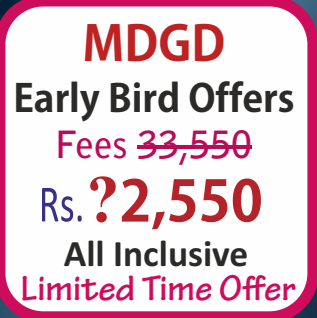

**ALL INCLUSIVE** þ**4/6Months** þ **AdvanceModules** þ **2Certificates** þ **18%GSTIncluded** þ**Books&Notes** þ**LiveProjects**

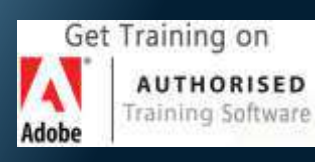

www.graphic designingcourses.in

www.talentopia.in

**DADAR West** 9930375161

**ANDHERI West** 9820936176

**MatungaWest** 9833900330

Master Diploma in Graphic Designing [MDGD] | Adobe Photoshop | Illustrator | In-Design |CorelDRAW | Digital Art |

# Master Diploma Graphic Designing **www.3danimationinstitute.com**

# Adobe Dimension

# **Product & Packaging**

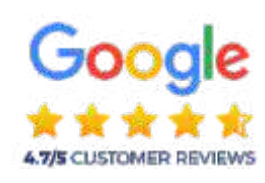

Design product packaging with more dimension. Give your packaging design the extra push it needs with Adobe Dimension. Quickly and easily design in 3D, create product mockups,

and develop brand visualizations.

Draw the eye with 3D. Help your packaging stand out on the shelf by designing your products in Dimension. Create Realistic Renderings that impress

#### Customize your packaging.

Overlay 2D decals and graphics on 3D objects to quickly mock up product packaging and communicate

Dimension's lighting tools are modeled after real-world physical lighting to give you the most realistic rendering for any packaging

#### **PROJECTS YOU WORK ON**

● Product & Packaging Industry (as seen)

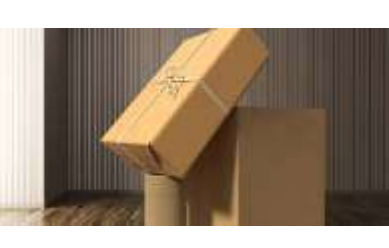

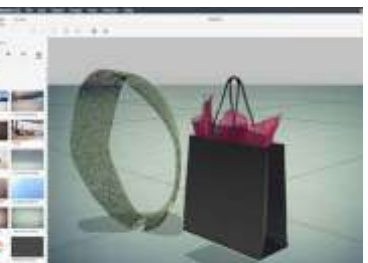

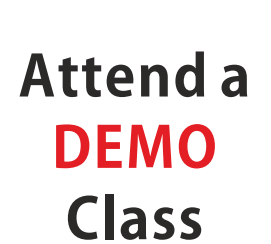

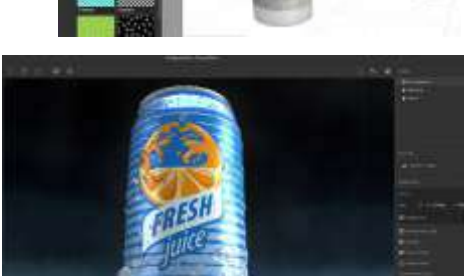

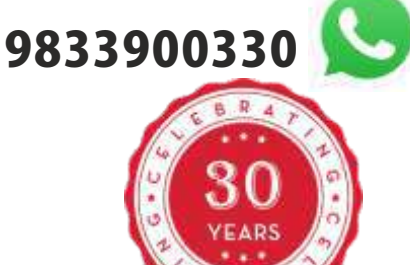

softpro.animation.academy

Trained Over 11,877+ Students since 1992

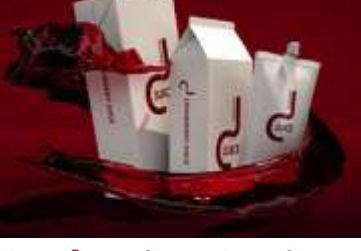

## **Student Packaging Projects**

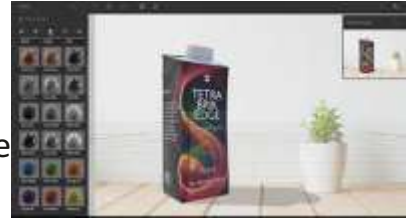

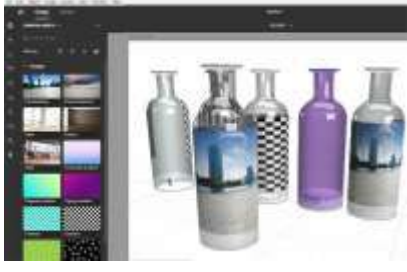

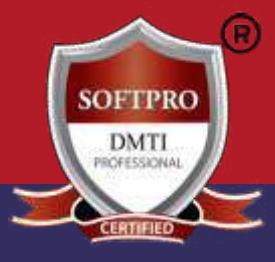

**ADVANCED** Graphic DESIGNING Diploma

### Voted #1 Course  $5.0$ **Trained over 11,877+ Students**

### Master Diploma in Graphic Designing [MDGD] **SOFTWARE YOU LEARN:**

- 1. **Adobe Photoshop**™
- 2. **Adobe Illustrator**™
- 3. **Adobe In-Design**™
- 4. **CorelDRAW** ™
- 5. **Adobe Dimension**™ **Product & Packaging Designing**.
- 6. **Portfolio Creation**: **Social Media (Instagram, YouTube, LinkedIn)**
- 7. **Digital Art (Canva**™ PRO)

**LIVE** 

**Duration: 4-5 Months** (Morning, Afternoon, Evening Batches)

Fees: Rs. 33,550 OFFER 27,550 Early Bird ?2,550only

# Classes at Dadar, Matunga & Andheri West

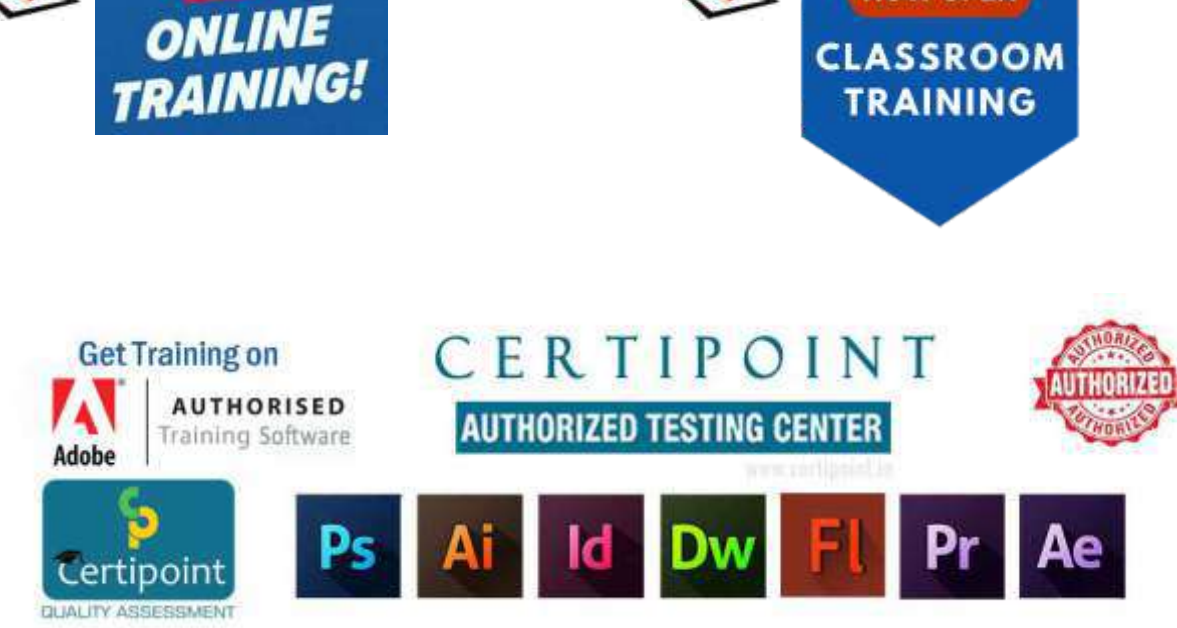

### **Batch in Progress...Classroom Image**

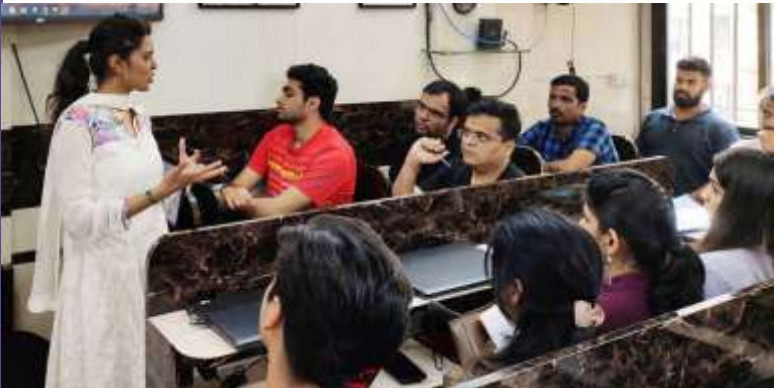

**Call for Inquiry 9930375161 9833900330**

LIMITED **TIME** OFFER

**NOW OPEN** 

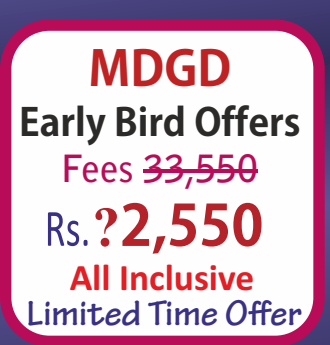

**ALL INCLUSIVE** þ**4/6Months** þ **AdvanceModules** þ **2Certificates** þ **18%GSTIncluded** þ**Books&Notes** þ**LiveProjects**

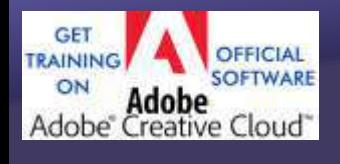

Dadar / Matunga 9930375161

**ANDHERI West** 9833900330

**MatungaWest** 9833900335

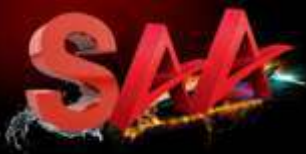

#### **ADVANCED** Graphic **DESIGNING** Diploma

**MDGD Early Bird Offers All Inclusive Limited Time Offer Fees 33,550 ?2,550**

**ALL INCLUSIVE** þ**4/6Months** þ **AdvanceModules** þ **2Certificates** þ **18%GSTIncluded** þ**Books&Notes** þ**LiveProjects**

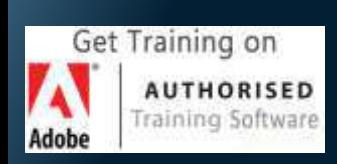

www.graphic designingcourses.in

www.talentopia.in

**DADAR West** 9930375161

**ANDHERI West** 9820936176

**MatungaWest** 9833900330

Master Diploma in Graphic Designing [MDGD] | Adobe Photoshop | Illustrator | In-Design |CorelDRAW | Digital Art |

# Why only Rs. **?**2,550

Original Fees: Rs. 33,550 (All Inclusive)

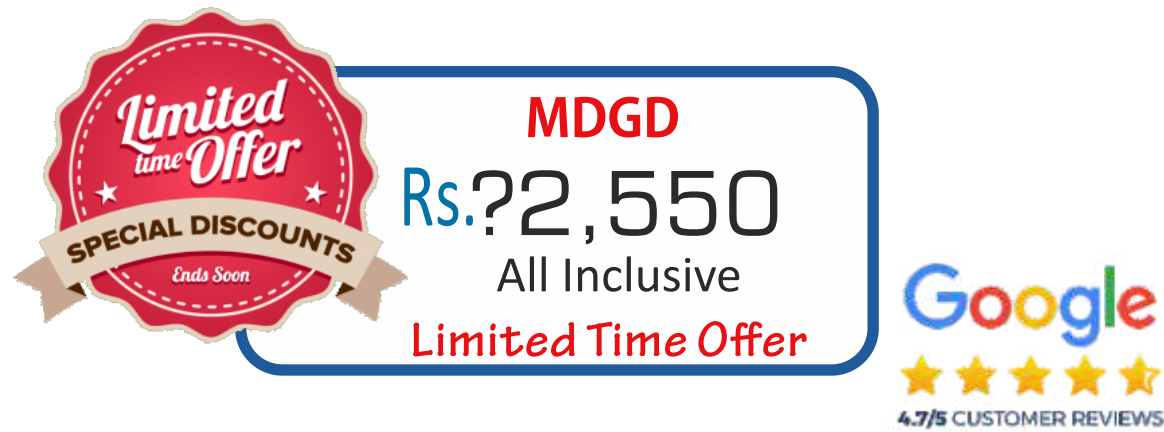

# Why only Rs. ?2,550 for ALL 7 Modules ?

1. We OWN our training premises ! We don't pay rent. We don't have to include the rent cost in your fees !!!

**ISKATT** 2. We are NOT a franchisee. We don't need to pay franchisee fees to anyone. So, We don't have to include franchisee fee cost in your fees !!!

**SOFTPRO** 

3. No unnecessary theory classes. Only necessary theory, 90% Practicals and more practicals. Thus, saving your precious time going through mind numbing theory classes.

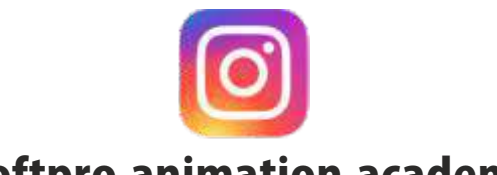

softpro.animation.academy

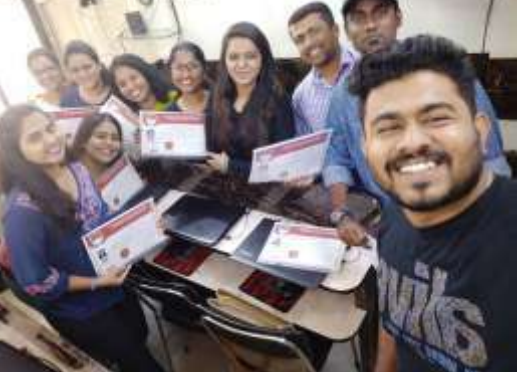

9833900330

# Trained Over 11,877+ Students since 1992

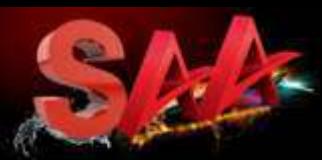

**ADVANCED** Graphic **DESIGNING** Diploma

**MDGD Early Bird Offers All Inclusive Limited Time Offer Fees 33,550 ?2,550**

**ALL INCLUSIVE** þ**4/6Months** þ **AdvanceModules** þ **2Certificates** þ **18%GSTIncluded** þ**Books&Notes** þ**LiveProjects**

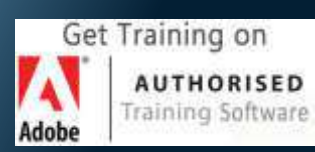

www.graphic designingcourses.in

www.talentopia.in

#### DADAR West 9930375161

**ANDHERI West** 9820936176

**MatungaWest** 9833900330

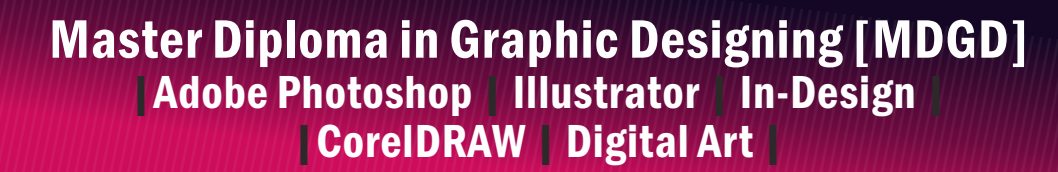

# **ADVANCED LEVEL**  $\mathfrak{G}\nolimits$  EXPERT Skills Course

**Attenda DEMO Class**

# All Courses are taught BASIC to ADVANCED LEVEL BEGINNER TO EXPERT

**100% Practical Course, Work on Live Projects. Faculty With YOU through out the Duration of the Course Patient & Experienced Faculty with REAL Life Experience Your Trainer will Guide you through Every Project You Do! Every Project will be CREATED by YOU under Faculty Guidance ClassroomTrainingatDadar,Matunga&Andheri** Lifetime Access & Support with DigitalFreedomLife **100%JobAssistance**

OFTPRO

**ISO CERTIFIED CERTIFICATION**

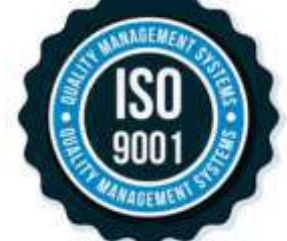

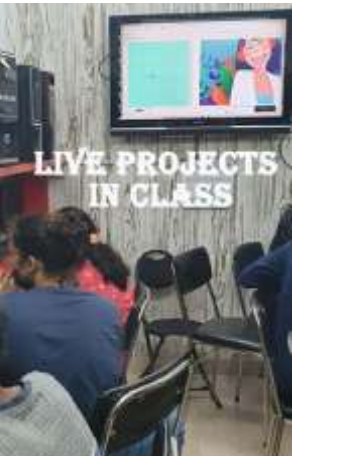

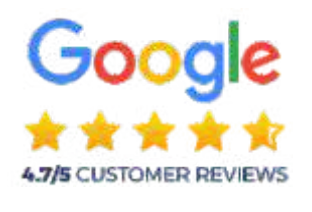

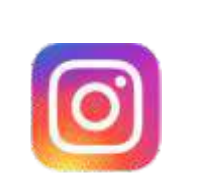

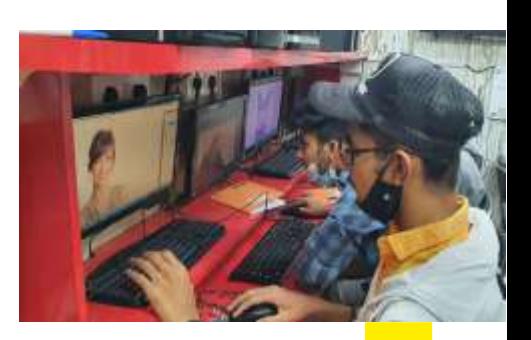

9833900330

softpro.animation.academy

Trained Over 11,877+ Students since 1992

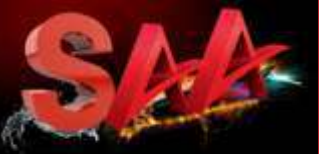

#### **ADVANCED** Graphic **DESIGNING** Diploma

**MDGD**

**Early Bird Offers** 

**Fees 33,550**

**?2,550**

**All Inclusive Limited Time Offer** Master Diploma in Graphic Designing [MDGD] |Adobe Photoshop | Illustrator | In-Design | |CorelDRAW | Digital Art |

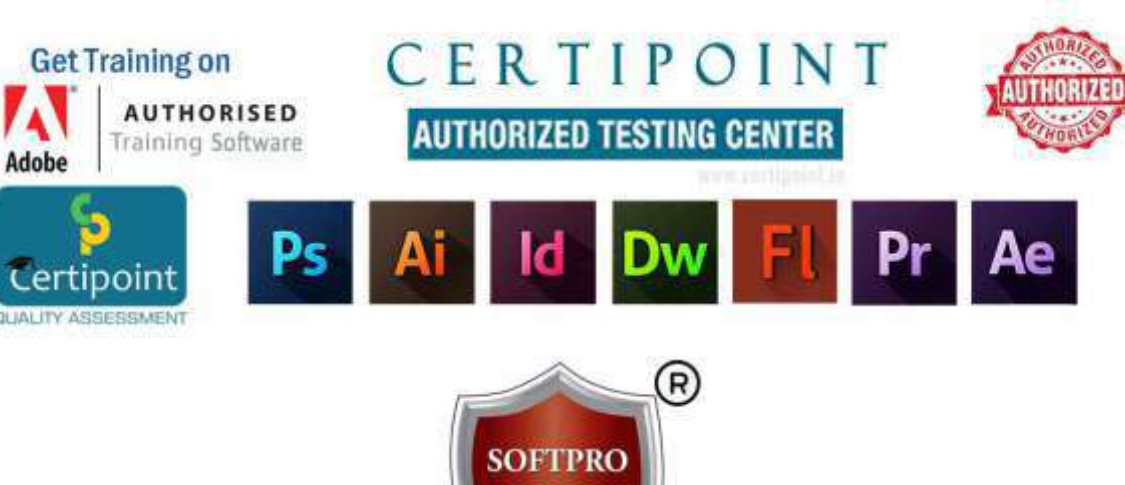

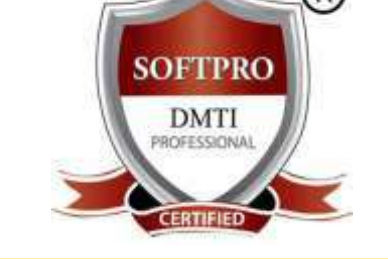

# **DADAR & MATUNGA WEST CENTRE ADDRESS**

#### **ALL INCLUSIVE** þ**4/6Months** þ **AdvanceModules** þ **2Certificates** þ **18%GSTIncluded** þ**Books&Notes** þ**LiveProjects**

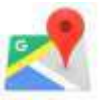

# **DADAR & MATUNGA ADDRESS:**  B/2, Vimal Udyog Bhavan, 1st Floor, Nr BPL Mobile Off, Opp. STARCITY (MOVIE TIME) Cinema,

.

**7 Min Walk from MATUNGA (West) Station,** 12 Min from Dadar W Stn. Mumbai-400016. 9833900110 / 9833900330

# **ANDHERI WEST CENTRE ADDRESS**

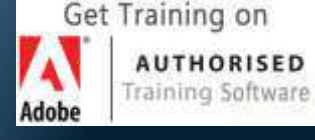

www.graphic designingcourses.in

www.talentopia.in

**DADAR West** 9930375161

**ANDHERI West** 9820936176

**MatungaWest** 9833900330

# **ANDHERI WEST ADDRESS:**

PEARL PLAZA, 7th Floor, Office No.704, Masjid Gali, 1 Minute from Station. **JUST OUTSIDE ANDHERI** WEST STATION. NEXT to new Mc-Donald. Call 9324347326

**GOOGLE MAP LINK [ANDHERI](https://maps.app.goo.gl/nA4VmAbahyBoHNRt6)** 

**GOOGLE MAP LINK DADAR/Matunga** 

https://maps.app.goo.gl/nA4VmAbahyBoHNRt6

https://goo.gl/maps/vKqqSvJ6zFKcPEKX7

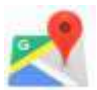

# **Follow on Instagram** [softpro.animation.academy](https://www.instagram.com/softpro.animation.academy/)

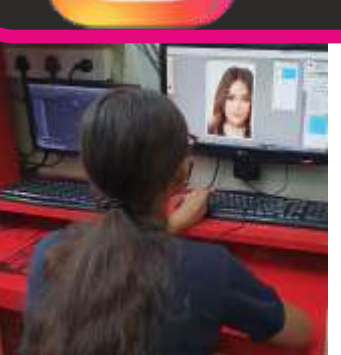

![](_page_35_Picture_25.jpeg)

![](_page_35_Picture_26.jpeg)

**Call for Inquiry 9930375161/9833900330**

![](_page_36_Picture_0.jpeg)

**OFTPRO DMT** 

Master Diploma in Graphic Designing [MDGD-PRO] |Adobe Photoshop | Adobe Illustrator | Adobe In-Design | |Adobe Dimension|CorelDRAW | Digital Art | Portfolio|

# Other Courses

![](_page_36_Picture_3.jpeg)

DOWNLOAD

![](_page_36_Picture_5.jpeg)

[1 Year Master Graphic Designing PRO Diploma](https://3danimationinstitute.com/New-1-Year-Graphic-Designing-With-Motion-Graphics-UIUX-Course.pdf)

# DOWNLOAD

# [Motion Graphics: After Effects, VFX & Video Editing](https://3danimationinstitute.com/vfx-visual-effects-premiere-pro-video-editing-course-in-mumbai-fees-after-effects/)

![](_page_36_Picture_9.jpeg)

[UI/UX Designing Course 4 Months](https://www.graphicdesigningcourses.in/ui-ux-design-course-in-mumbai-training-institute/)

# DOWNLOAD

# [Web Designing Course \(14 Modules\)](https://www.graphicdesigningcourses.in/advance-web-designing-course-mumbai/)

# DOWNLOAD

# [Digital Marketing + Graphic Designing \(41 Modules\)](https://dmti.mobi/digital-marketing-course-with-graphic-design-diploma/)

# **[Watch Live BATCHES](https://www.instagram.com/softpro.animation.academy/) & Projects** On INSTAGRAM

![](_page_36_Picture_16.jpeg)

![](_page_36_Picture_17.jpeg)

![](_page_37_Picture_0.jpeg)

#### **ADVANCED** Graphic **DESIGNING** Diploma

**MDGD Early Bird Offers All Inclusive Limited Time Offer Fees 33,550 ?2,550**

**ALL INCLUSIVE** þ**4/6Months** þ **AdvanceModules** þ **2Certificates** þ **18%GSTIncluded** þ**Books&Notes** þ**LiveProjects**

![](_page_37_Picture_5.jpeg)

www.graphic designingcourses.in

www.talentopia.in

**DADAR West** 9930375161

**ANDHERI West** 9820936176

**MatungaWest** 9833900330

Master Diploma in Graphic Designing [MDGD] |Adobe Photoshop | Illustrator | In-Design | |CorelDRAW | Digital Art |

# **9930375161|9833900330 "CLASSROOMTRAINING"**

![](_page_37_Picture_13.jpeg)

#### **Pay via Bank NEFT**

SOFTPRO COMPUTER EDUCATION Bank Name - HDFC BANK Account Number - 50200024892324 IFSC Code - HDFC0001114 Branch - Matunga West

![](_page_37_Picture_16.jpeg)

**Pay Credit Card / Debit Card at the Instute Pay by CASH at the Institute** 

![](_page_37_Picture_18.jpeg)

![](_page_37_Picture_19.jpeg)

![](_page_38_Picture_0.jpeg)

# **OTHER COURSES**

Advanced

UI/UX

**Motion Graphics** 

**Visual Effects** 

**Video Editing** 

Sound Engg.

Sketching

**Character** 

Animation

# **Voted #1 Course**  $5.0$ **Trained over 11,877+ Students 9930375161|9833900330 "CLASSROOMTRAININGAVAILABLE"**

# **DADAR & MATUNGA WEST CENTRE ADDRESS**

#### **DADAR & MATUNGA ADDRESS:**

B/2, Vimal Udyog Bhavan, 1st Floor, Nr BPL Mobile Off, Opp. STARCITY (MOVIE TIME) Cinema, 7 Min Walk from MATUNGA (West) Station, 12 Min from Dadar W Stn. Mumbai-400016. 9833900110 / 9833900330 **Graphic Design** 3dAnimation

### **GOOGLE MAP LINK DADAR/Matunga**

https://maps.app.goo.gl/nA4VmAbahyBoHNRt6

# **ANDHERI WEST CENTRE ADDRESS**

#### **ANDHERI WEST ADDRESS:**

PEARL PLAZA, 7th Floor, Office No.704, Masjid Gali, 1 Minute from Station. **JUST OUTSIDE ANDHERI** WEST STATION. NEXT to new Mc-Donald. Call 9324347326

### **GOOGLE MAP LINK [ANDHERI](https://maps.app.goo.gl/nA4VmAbahyBoHNRt6)**

https://goo.gl/maps/vKqqSvJ6zFKcPEKX7

![](_page_38_Picture_14.jpeg)

![](_page_38_Picture_15.jpeg)

![](_page_38_Picture_16.jpeg)

**DADAR West** 9930375161

**ANDHERI West** 9820936176

**MatungaWest** 9833900330

![](_page_38_Picture_20.jpeg)

100% Practical **Training** on Live Projects

![](_page_38_Picture_22.jpeg)

CALL FOR EARLY BIRD OFFER 9833900330 / 9930375161 www.3danimationinstitute.com